### ORACLE

## Oracle Global Data Services (GD[S\)](http://www.oraclemaa.com/) Automated Workload Management for Replicated

#### **Francisco Munoz Alvarez**

Distinguished Product Manager Oracle Database High Availability (HA), Scalability and Maximum Availability Architecture (MAA) Team

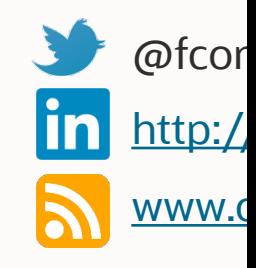

### **Challenges of deploying highly available systems**

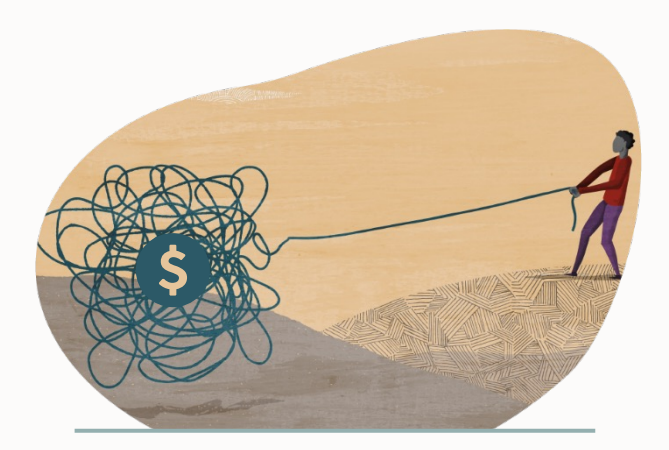

**Cost and complexity <b>Lack of skills Risk of failure** 

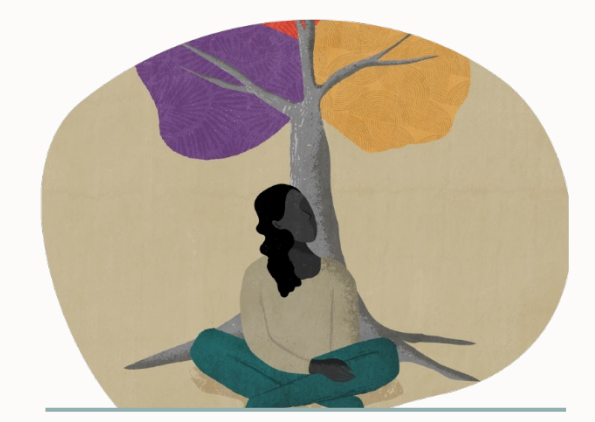

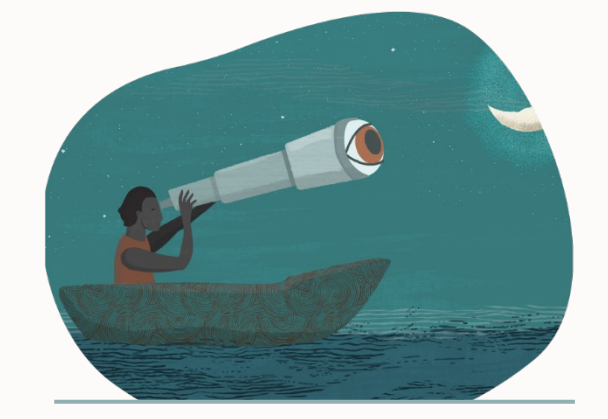

### **Oracle Maximum Availability Architecture (MAA)**

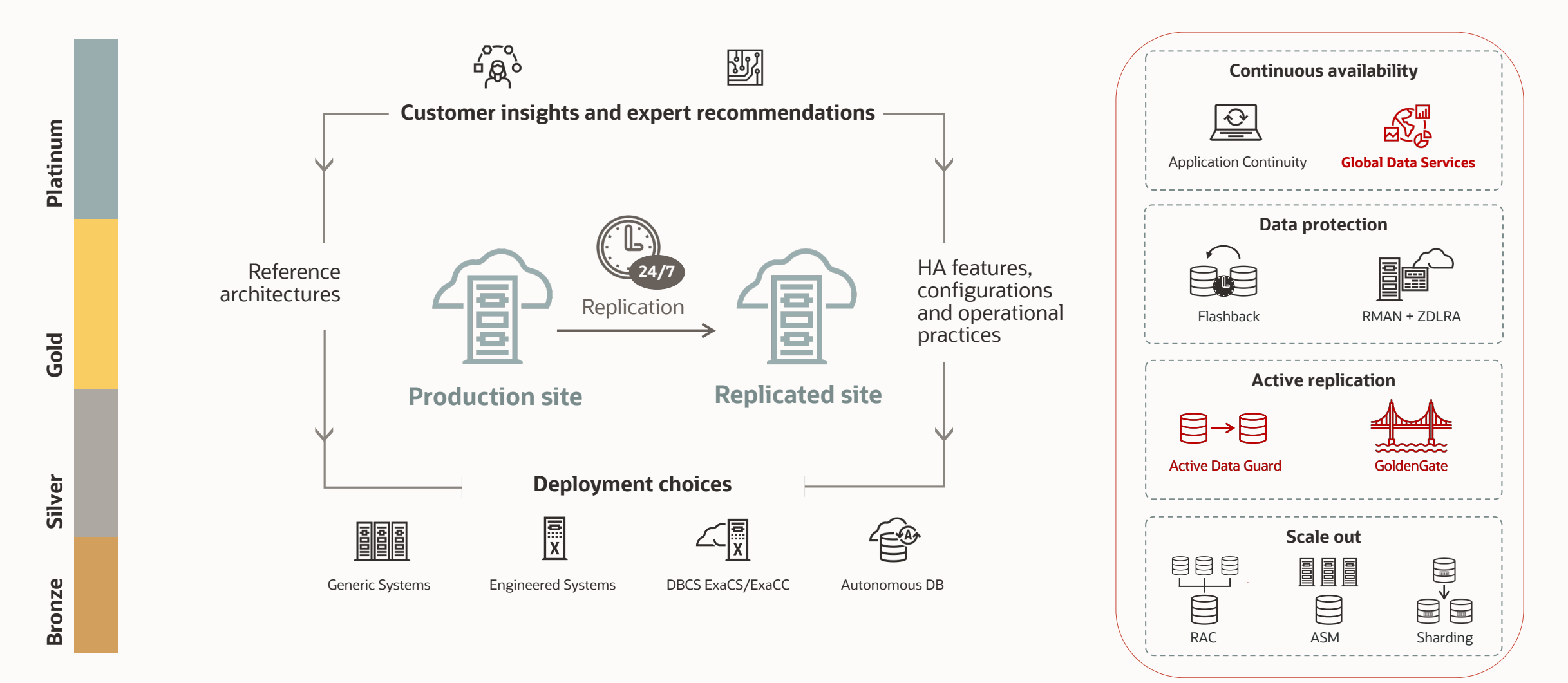

## **MAA reference architectures**

Availability service levels

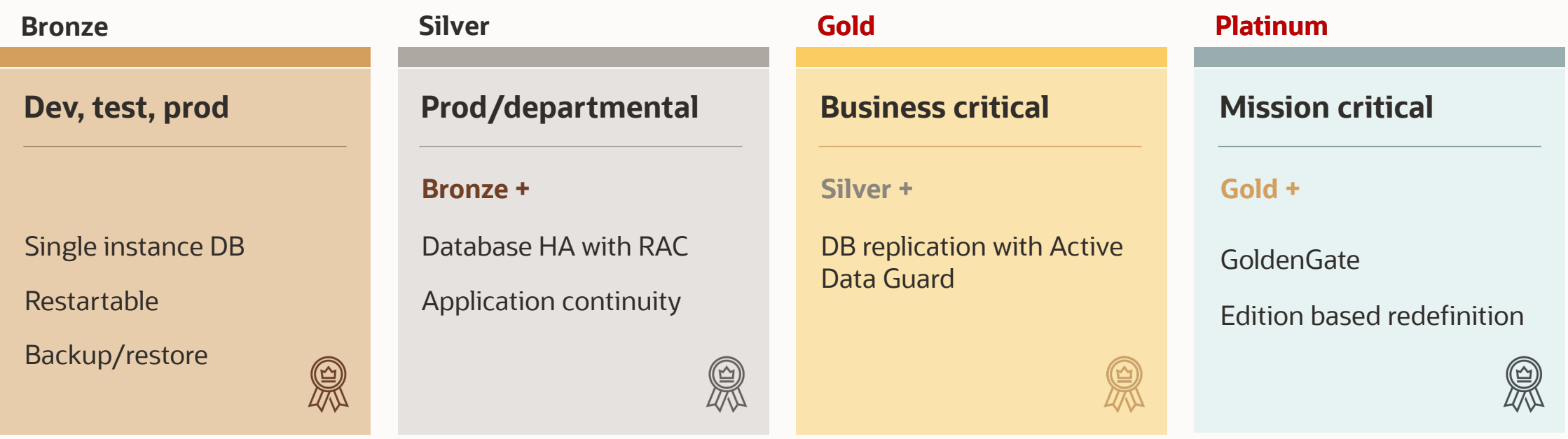

All tiers exist with on-premises and cloud. However, platinum currently must be configured manually while bronze to gold are covered with cloud tool automation for the most part depending on the desired RTO (i.e. FSFO & multiple standby databases still must be manually configured for example)

## **Agenda**

- Workload management challenges of replicas
- Introduction to Global Data Services (GDS)
- GDS concepts and architecture
- GDS use cases
- **Summary**

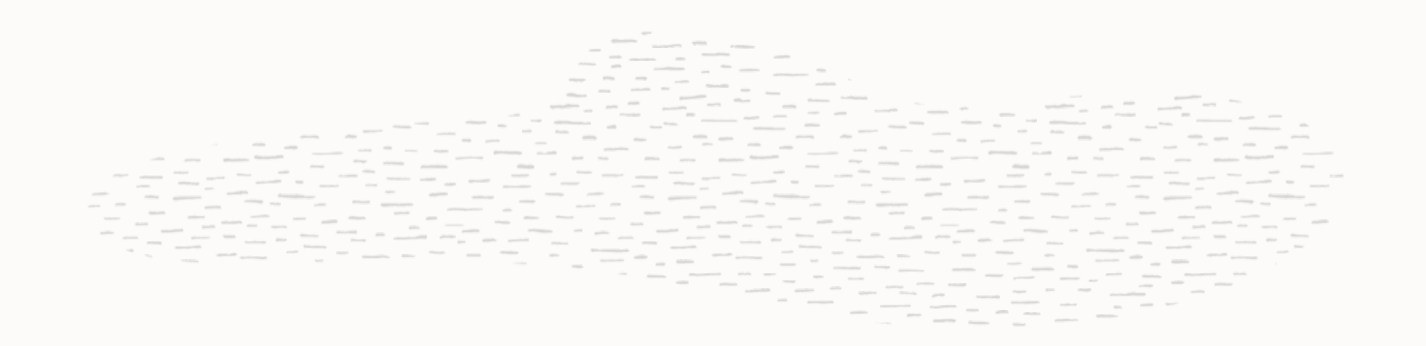

### **Challenges of Replicas – Workload Balance**

### Unbalanced

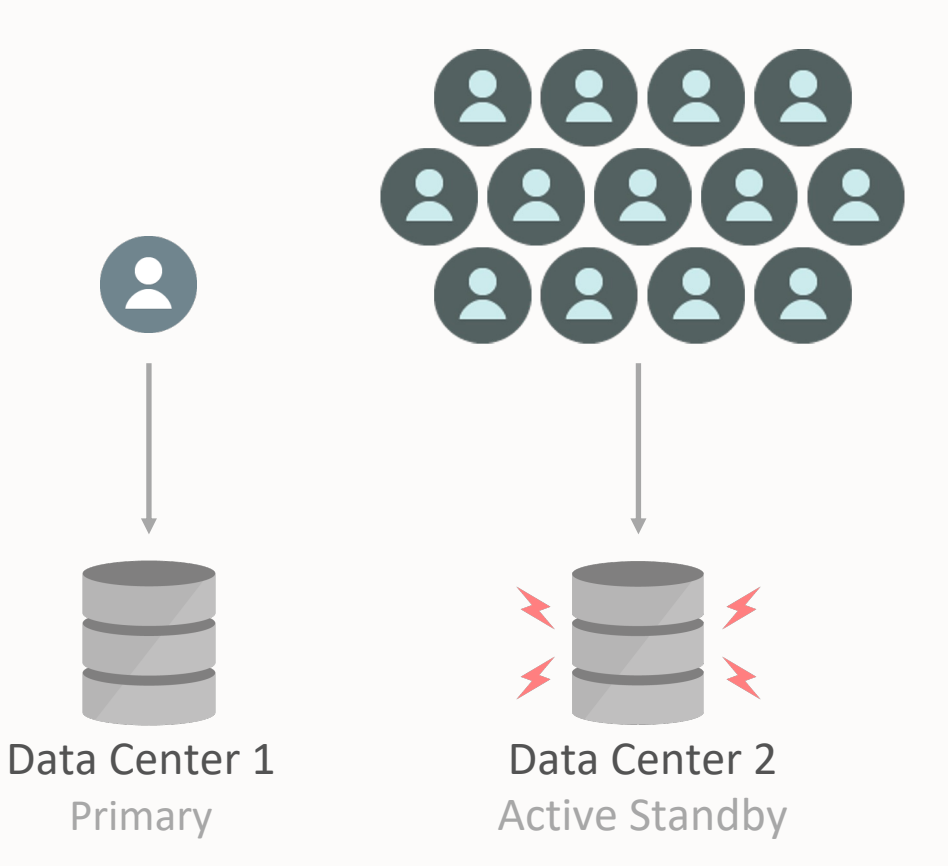

- No automated load balancing
- Sub-optimal resource utilization

### **Challenges of Replicas – Service Failover**

### No Global Service Failover

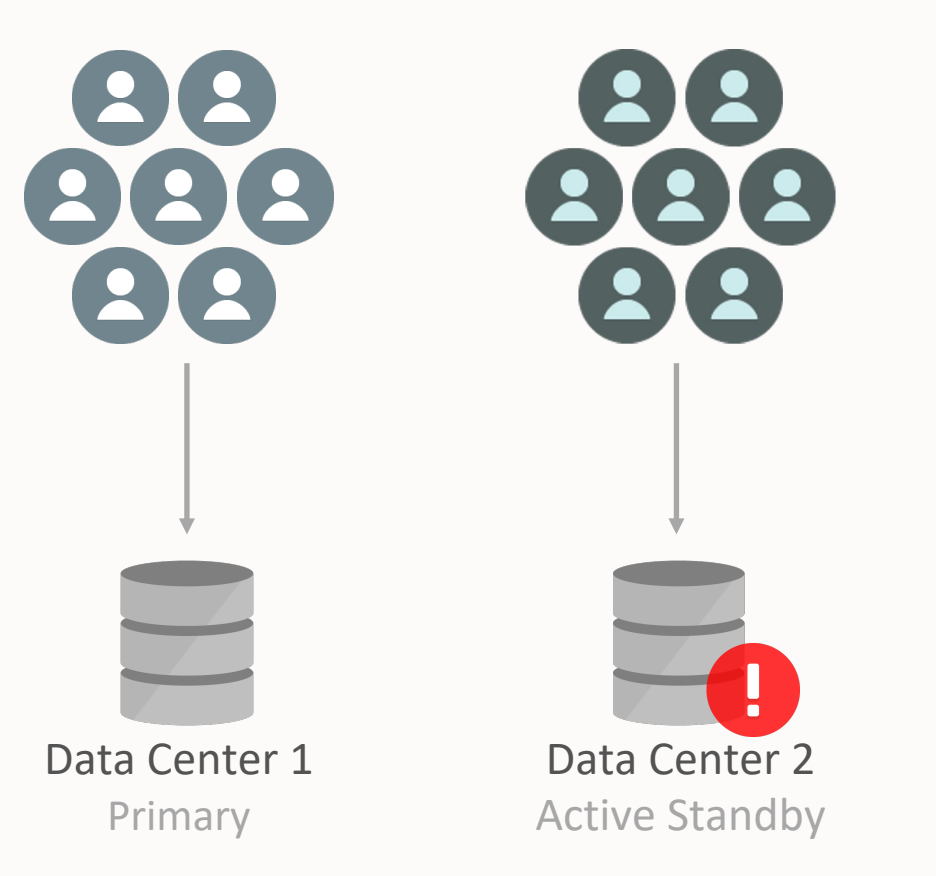

- App outages when replicas fail
- No Service HA

## **Agenda**

- Workload management challenges of replicas
- Introduction to Global Data Services (GDS)
- GDS concepts and architecture
- GDS use cases
- **Summary**

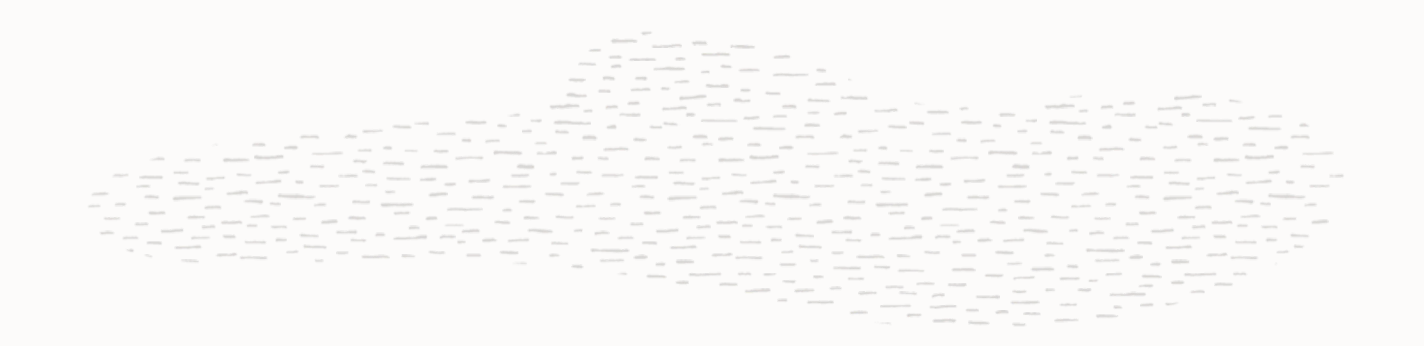

## **Oracle Global Data Services (GDS)**

- Automatic and transparent client workload management across replicas
- Extends the concept of services to replicas
- Capabilities
	- Workload routing based on load, locality or lag
	- Service failover across replicas
- Benefits
	- Maximize application performance
	- Mitigate downtime during planned and unplanned outages
	- Manage resources of replicas with one interface

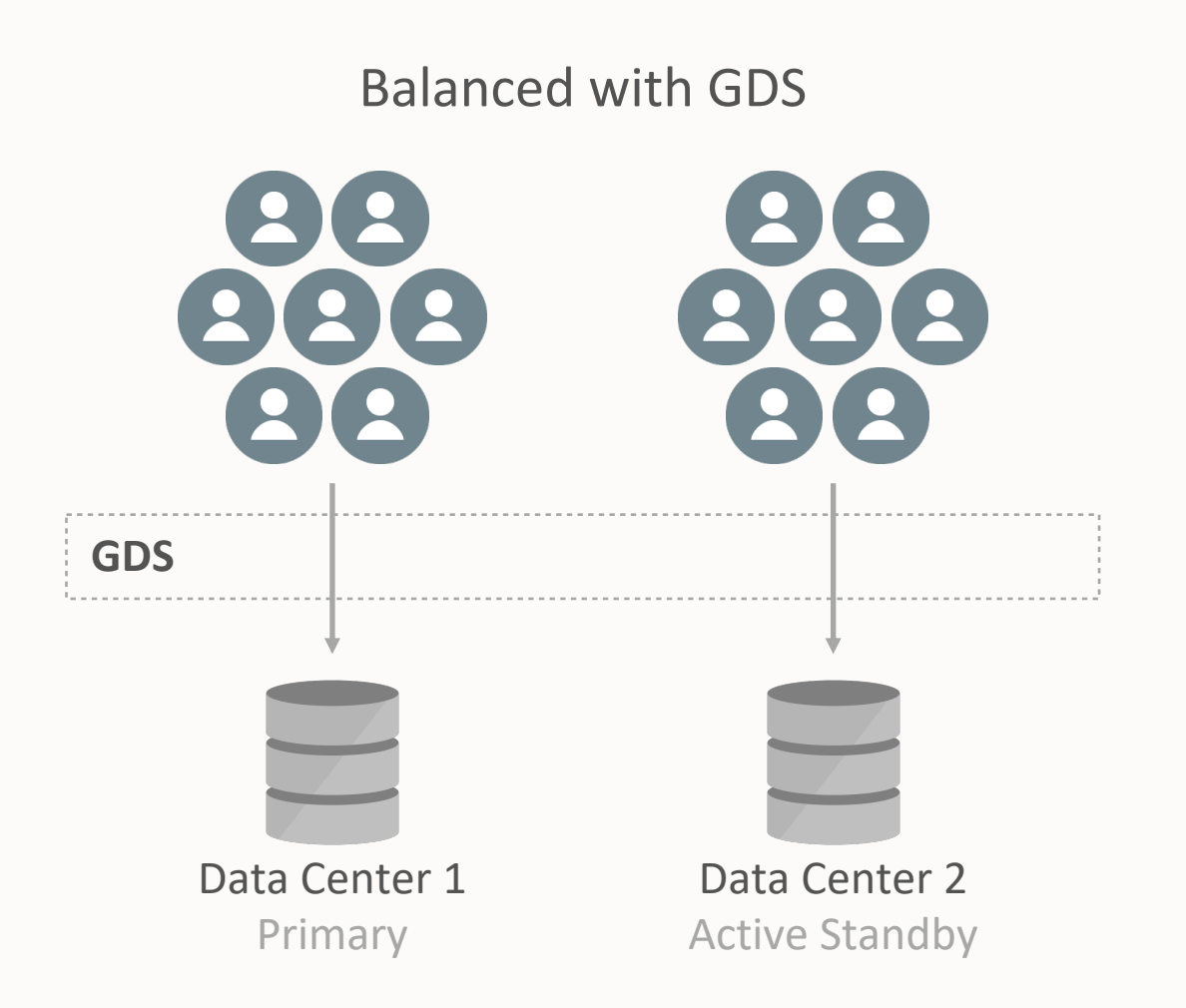

## **Oracle Global Data Services (GDS)**

- Automatic and transparent client workload management across replicas
- Extends the concept of services to replicas
- Capabilities
	- Workload routing based on load, locality or lag
	- Service failover across replicas
- Benefits
	- Maximize application performance
	- Mitigate downtime during planned and unplanned outages
	- Manage resources of replicas with one interface

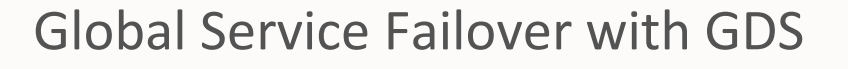

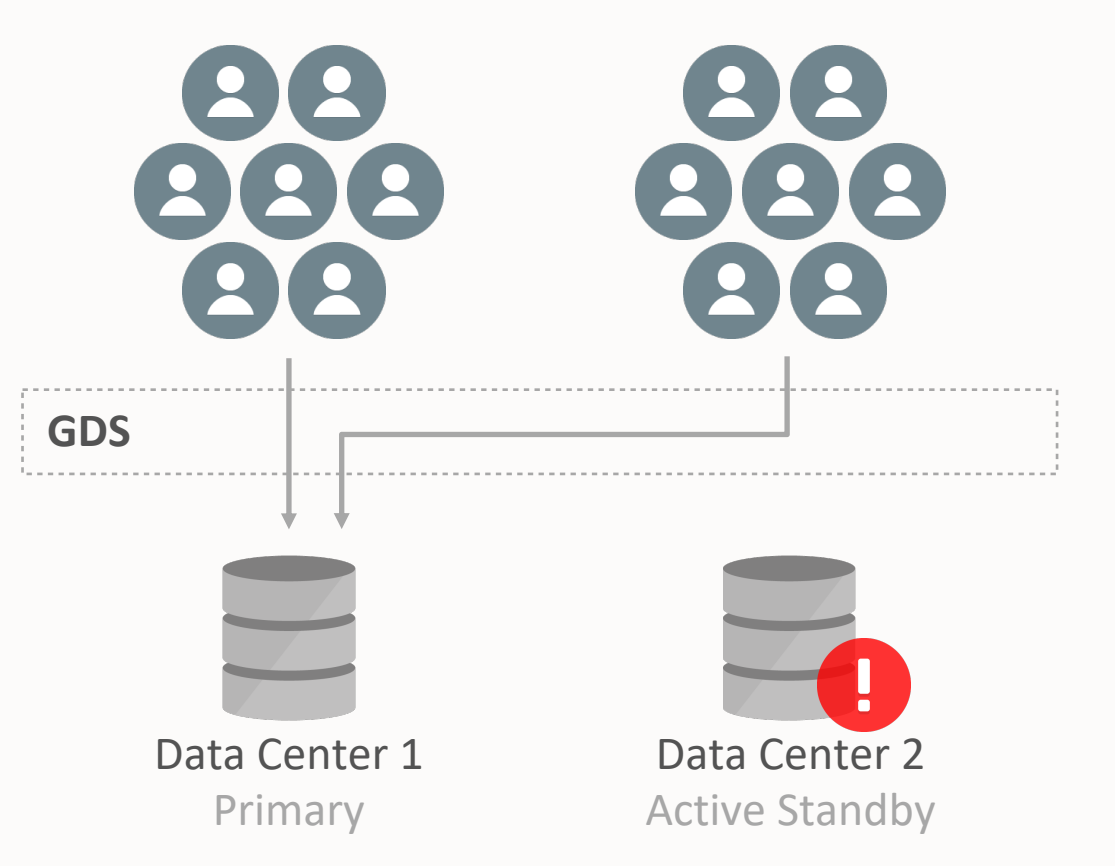

### **Workload Management for Database Replicas with GDS**

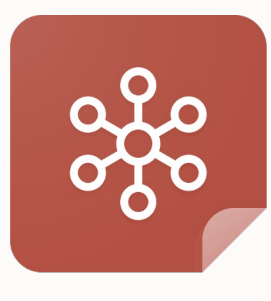

Centralized service management

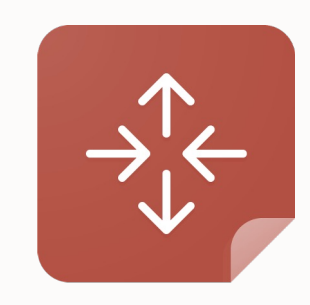

Workload routing (region-based & lagbased)

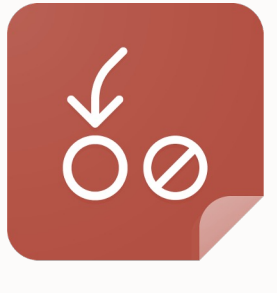

Inter-database service failover Role based global services

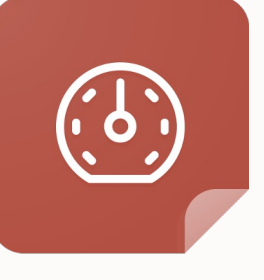

Load balancing (connect-time & run-time)

## **Agenda**

- Workload management challenges of replicas
- Introduction to Global Data Services (GDS)
- GDS concepts and architecture
- GDS use cases
- Summary

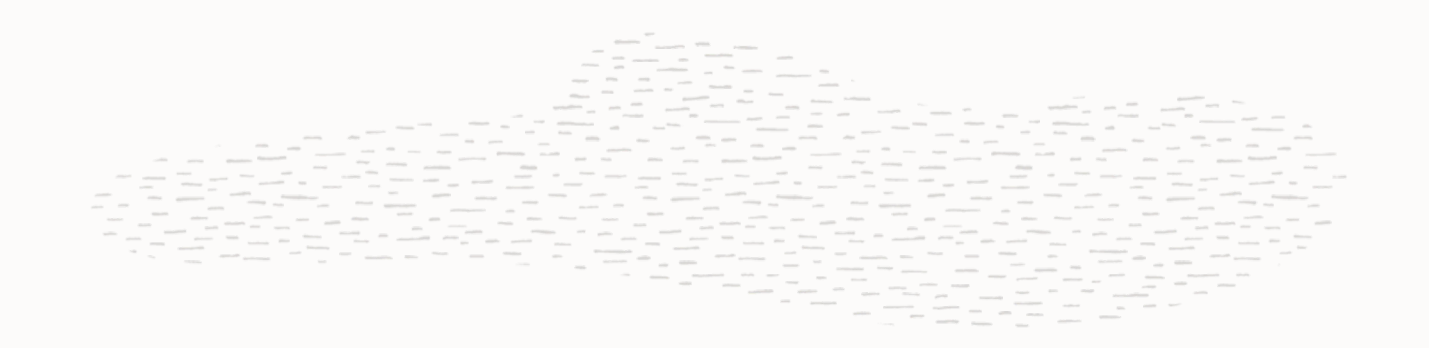

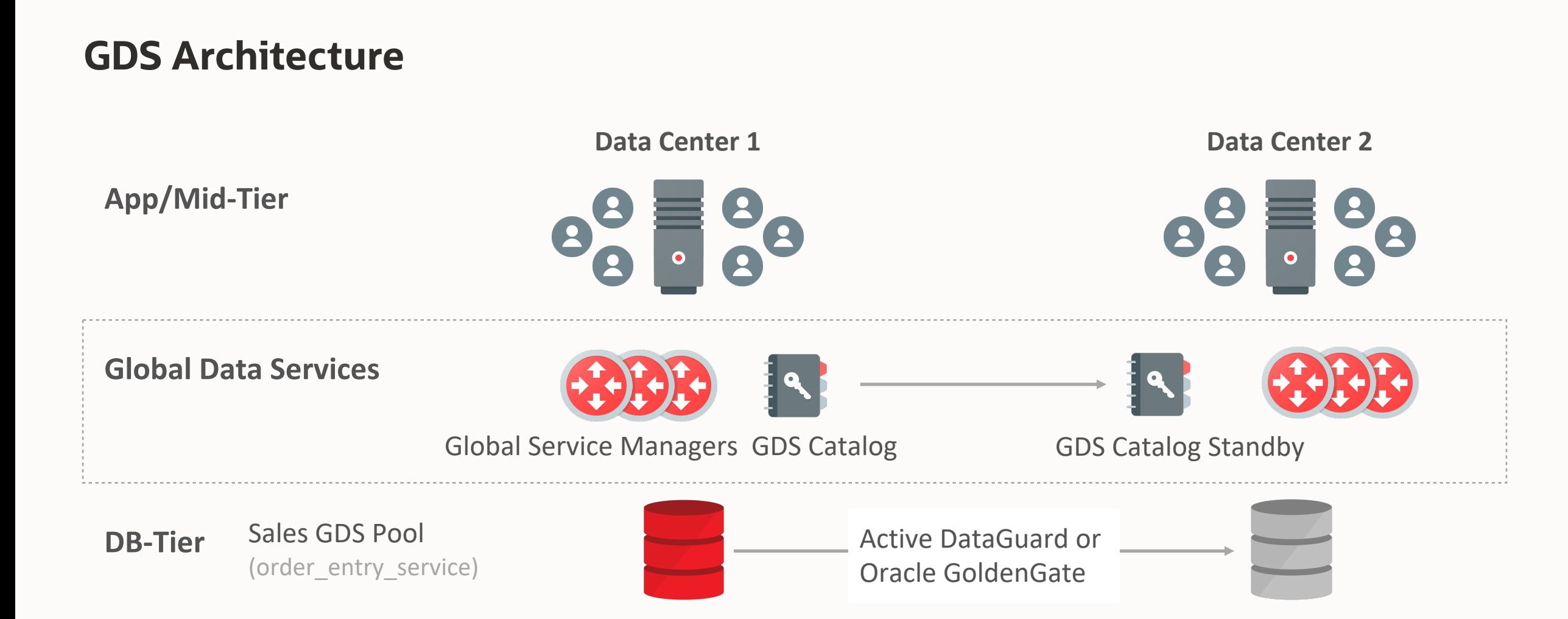

### **One GDS Infrastructure For Many Replicated Configurations**

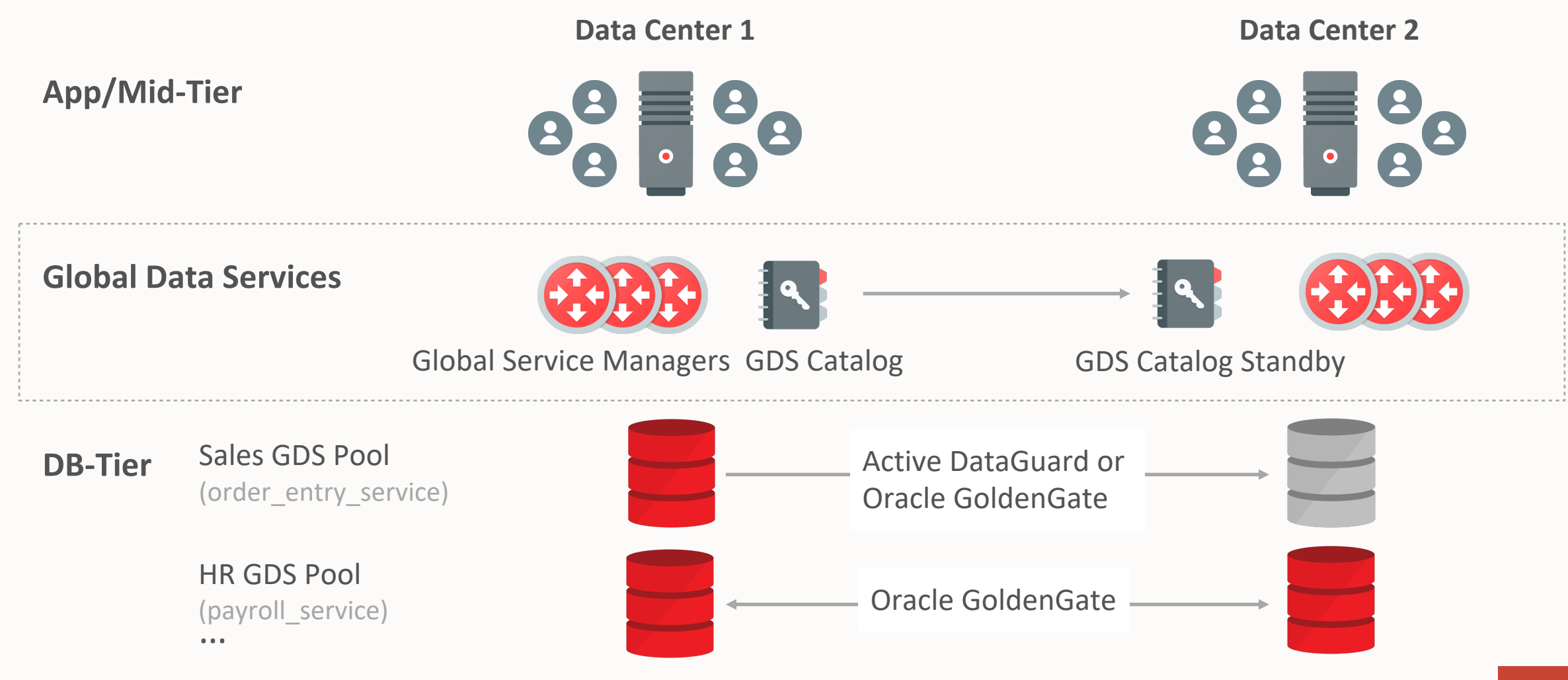

## **GDS Components**

- **Global Service Manager (GSM)**
	- Regional listener to the incoming database connections
	- Performs Connect-time load balancing
	- Publishes FAN events (via ONS) for service failovers and run-time load balancing advisory
	- Inter-database Service failover & management
- **GDS Catalog** Stores GDS configuration metadata
- **GDS Region** Group of databases and clients in close network proximity, e.g., East, West
- **GDS Pool** Databases that offer a common set of global services, e.g., HR, Sales
- **Global Service** Database Service provided by multiple databases with replicated data
	- Local service + {Locality, replication lag, role, database cardinality, load balancing goals}
	- Establish workload management policies via Service attributes

### **GDS – A shared infrastructure**

### **A Single GDS manages**

- 5000 GDS Pools
- 10 GDS Regions
- 5 GSMs per Region
- 10,000 Database instances
- 10,000 Global Services
- 1000 Mid-tier connection pools

### **GDS Databases**

- Must be Oracle Database EE 12.1+
- Can be Single Instance or RAC
- Can be CDB or Non-CDB
- Can run on commodity or Engineered systems (Oracle Exadata, ODA)
- Managed with GDSCTL CLI or Enterprise Manager DB Plug-in
- Must be licensed for Active Data Guard or Oracle **GoldenGate**

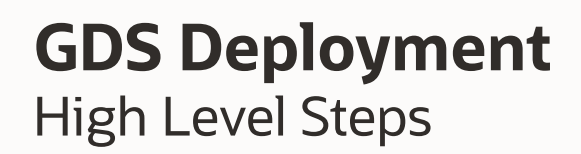

- Install GSM software on GSM servers
	- Min of 1 GSM per region
	- Recommended 3 GSMs/region
- Pre-create GDS catalog database
- Setup GDS Administrator accounts & privileges
- Configure GDS
	- Create GDS Catalog
	- Add GSMs, Regions, Pools, Databases, Global Services
- Setup client connectivity

## **GDS Deployment**

Setup GDS Accounts & Privileges

• On the GDS Catalog database:

SQL> create user **mygdsadmin** identified by passwd\_mygdsadmin; SQL> grant **gsmadmin role** to mygdsadmin;

SQL> alter user **gsmcatuser** account unlock; SQL> alter user gsmcatuser identified by passwd\_gsmcatuser;

• On each of the GDS Pool databases:

SQL> alter user **gsmuser** account unlock; SQL> alter user gsmuser identified by passwd\_gsmuser;

### **GDS Deployment** Configure GDS

### From a GSM node, use GDSCTL to configure GDS

- **create catalog** -database <host\_name>:1521:catdb.acme.com –user mygdsadmin/passwd\_mygdsadmin region siteA, siteB
- **add gsm** -gsm gsm1 -listener 1571 -catalog <host\_name>:1521:catdb –region siteA
- **start gsm** –gsm gsm1
	- …
- **add gdspool** -gdspool sales
- **add database** -connect <host\_name>:1521:**db01** -gdspool sales **-region SiteA**
- **add database** –connect <host\_name>:1521:**db02** -gdspool sales –**region SiteB**
- **add service** -service sales\_qry\_srvc -gdspool sales **-preferred** db01 **–available** db02
- **start service** -service sales\_qry\_srvc –gdspool sales
- For Data Guard, use "add brokerconfig" instead of "add database"

## **Client Connectivity in GDS – TNS Entry**

```
sales reporting srvc =
   (DESCRIPTION =(CONNECT_TIMEOUT=90)(RETRY_COUNT=30)(RETRY_DELAY=3)(TRANSPORT_CONNECT_TIMEOUT=3)
    (FAILOVER=ON)
     (ADDRESS_LIST = DatacenterA's GSMs
      (LOAD_BALANCE=ON)
     (ADDRESS = (PROTOCOL = TCP) (HOST = qsm-host1a) (PORT = 1571))(ADDRESS = (PROTOCOL = TCP) (HOST = qsm-host2a) (PORT = 1571))(ADDRESS = (PROTOCOL = TCP) (HOST = qsm-host3a) (PORT = 1571))\begin{array}{ccc} \hline \end{array} (ADDRESS_LIST = DatacenterB's GSMs 
      (LOAD_BALANCE=ON)
     (ADDRESS = (PROTOCOL = TCP) (HOST = qsm–host1b) (PORT = 1572))(ADDRESS = (PROTOCOL = TCP) (HOST = qsm-host2b) (PORT = 1572))(ADDRESS = (PROTOCOL = TCP) (HOST = qsm-host3b) (PORT = 1572))\begin{array}{ccc} \hline \end{array} (CONNECT_DATA =
      (SERVICE NAME = sales reporting srvc.sales.oradbcloud) (REGION=WEST)
\begin{array}{ccc} \hline \end{array}
```
### **GDS-Ready Application - Requirements**

- Define the Global Services as per the application requirements
- Use Oracle Integrated Connection Pools/Drivers (OCI, JDBC, ODP.NET, WebLogic)
	- IBM WebSphere, Apache Tomcat, Red Hat JBoss are supported when using Oracle UCP
	- For UCP, include the ojdbc8.jar, ucp.jar and ons.jar in the CLASSPATH
- Connection URL (or TNS entry) must include:
	- GSM Listener end points
	- CONNECT\_TIMEOUT, RETRY\_COUNT, RETRY\_DELAY, TRANSPORT\_CONNECT\_TIMEOUT parameters
	- SERVICE NAME
	- For locality based routing, specify client's REGION
- Use 12.2 clients Fast Connection Failover (FCF) is auto-enabled
	- For pre 12.2 clients, enable (FCF) via set FastConnection Failover Enabled = true
- Set planned draining period system property for graceful draining
	- For UCP-Doracle.ucp.PlannedDrainingPeriod=30

## **Supported GDS Clients for Load Balancing & Failover**

- All clients
	- Connect-time Load Balancing (CLB) across databases
		- Choose the best DB instance to connect
- Oracle integrated connection pool based clients
	- Run-time load balancing (RLB)
		- Selecting a cached connection (belonging to least loaded database instance) for a work request
- Gravitation
	- Redistribution of connections between instances
	- Instances that are able to process more database requests have more connections established to them
- Proactive handling of instance UP and DOWN events
	- Remove dead connections from pool preventing application from using them
	- Proactively establish connections to a instance which was restarted
- Oracle clients use GDS's ONS to receive FAN events (CLB, RLB & Fast Connection Failover (FCF))

## **Agenda**

- Workload management challenges of replicas
- Introduction to Global Data Services (GDS)
- GDS concepts and architecture
- GDS use cases
- Summary

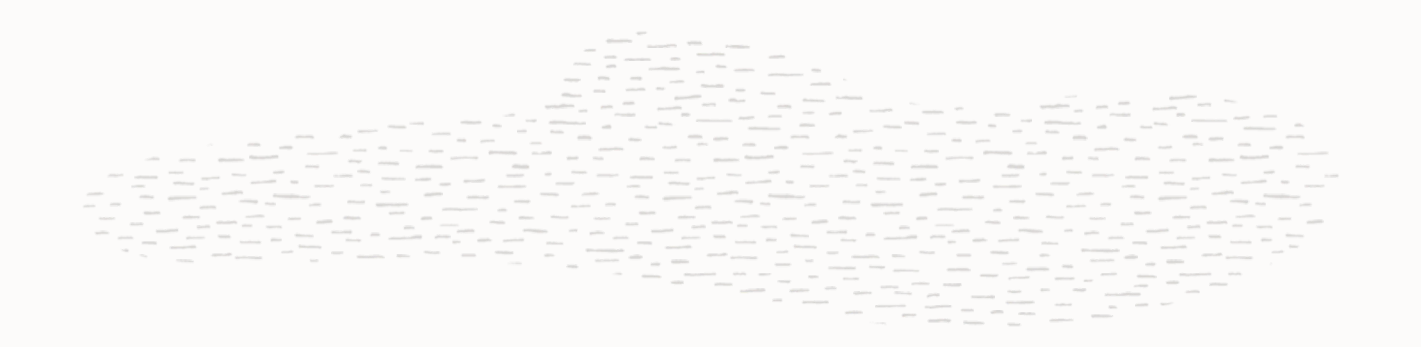

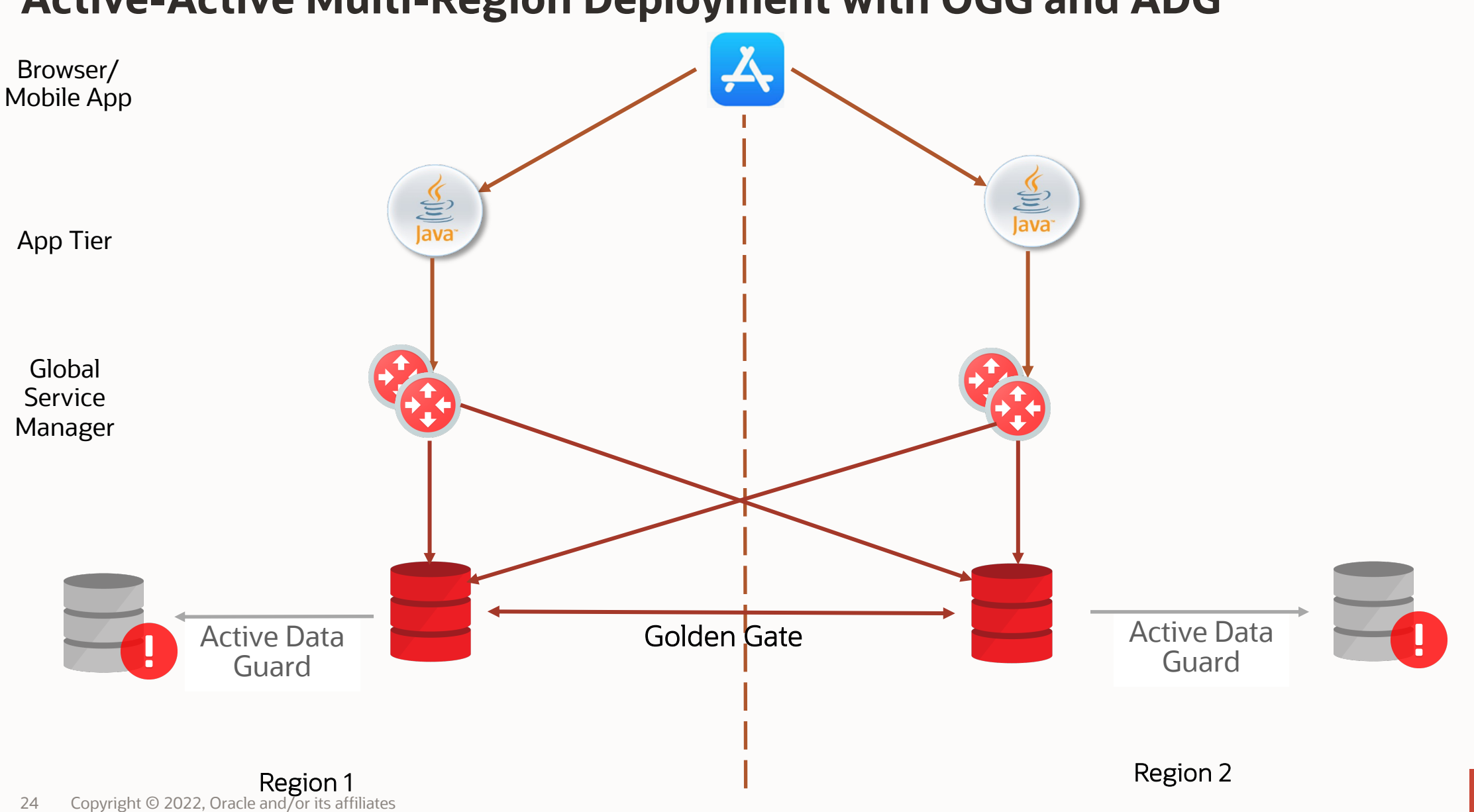

### **Active-Active Multi-Region Deployment with OGG and ADG**

## **Discover Financial Services (DFS)**

Digital banking and payment services company

### **Overview**

- Millions of merchant and cash access locations
- Global payments network with acceptance around the world.
- DFS has architected for high availability in a consolidated Oracle database environment hosting thousands of OLTP, batch, and warehouse application services

### **Oracle Solutions**

- Oracle Exadata
- Oracle Global Data Services
- Oracle GoldenGate
- Oracle Active DataGuard
- Oracle Recovery Manager
- Oracle Application **Continuity**
- Oracle I/O Resource Management

### **Environment Details**

- ~3000 application services
- Across ~650 RAC databases
- Running on Exadata
- With Global Data Services with ~260 GDS Pools.
- Implemented Oracle's Maximum Availability Architecture
- Automation to reduce Mean Time to Recovery (MTTR) in their Oracle Database environment

### **Service Failover for Oracle GoldenGate Master-Replica**

- Inter-database Service failover within and across regions
- Higher availability and improved manageability

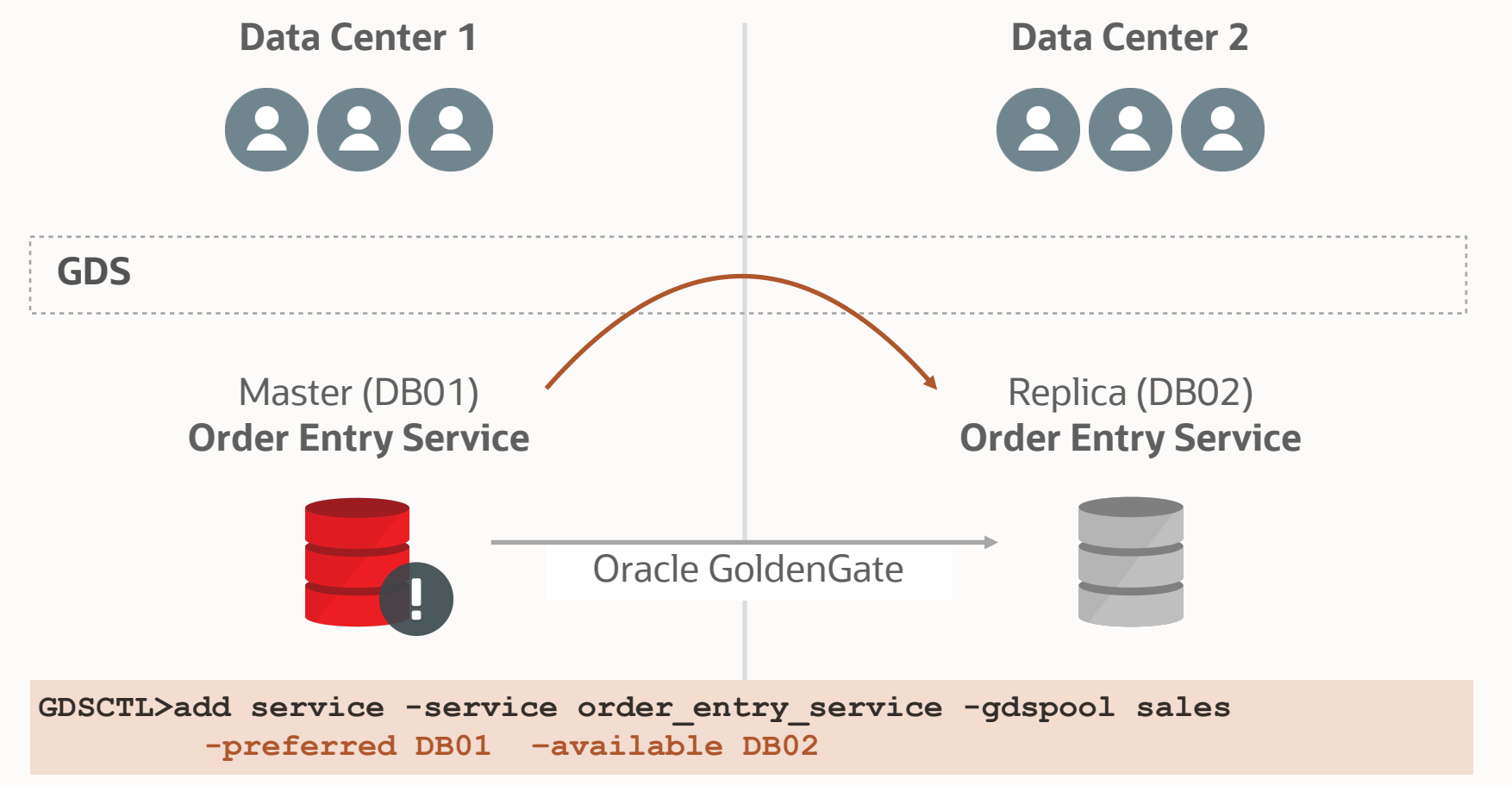

### **Load Balancing for Reader Farms**

- With GDS, route Read Write workload to primary/master
- Balance Read Only workload on the reader farm
- Improved resource utilization and higher scalability for Read workloads

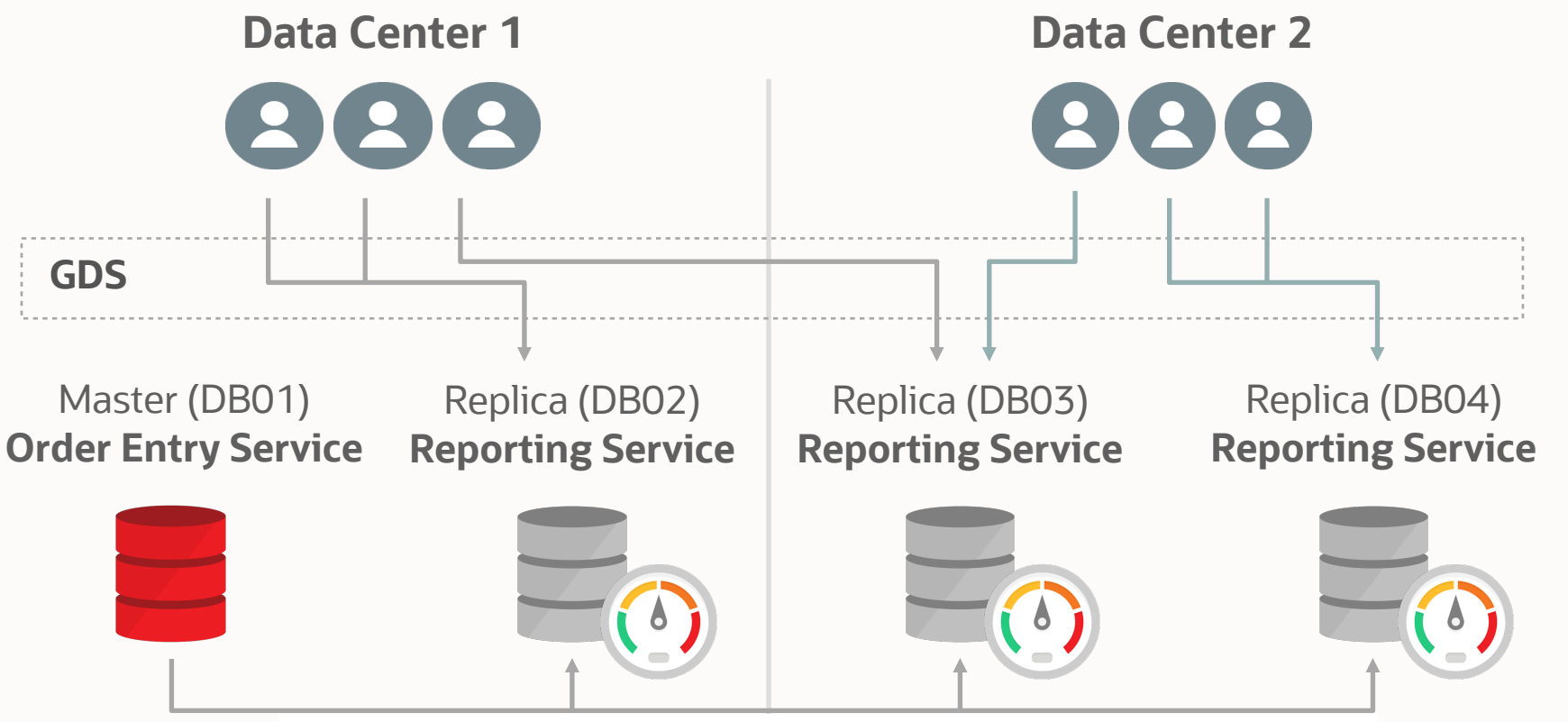

Oracle GoldenGate or Active Data Guard Reading Farm

**GDSCTL>add service -service** *reporting\_srvc* **-gdspool sales –preferred\_all –role PHYSICAL\_STANDBY -clbgoal LONG –rlbgoal SERVICE\_TIME** 

### **Load Balancing for Active/Active Oracle GoldenGate**

- Application handles multi-master conflict resolution
- GDS provides connecttime and run-time load balancing (within and across data centers) for all work requests

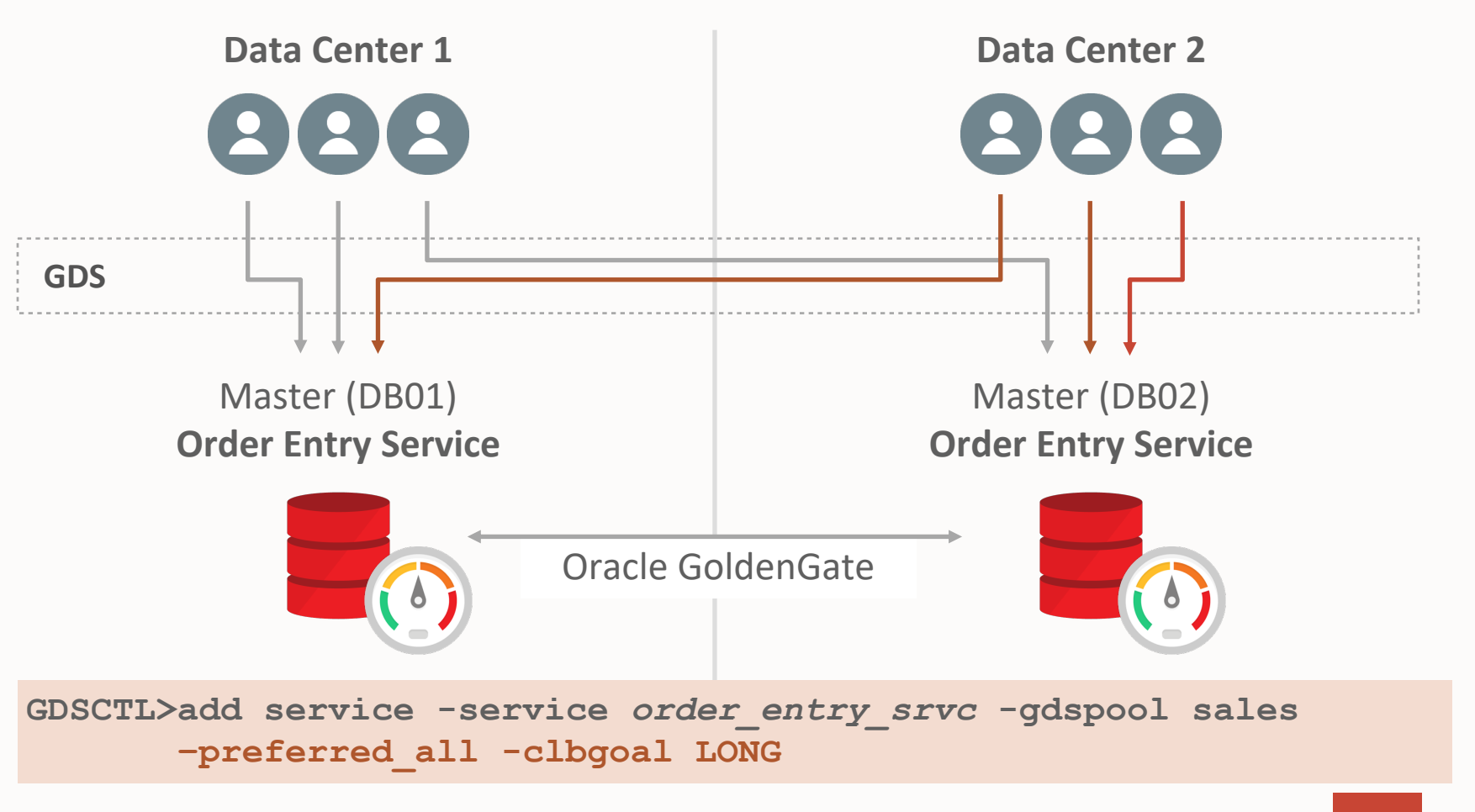

### **Region Affinity in Active/Active Oracle GoldenGate**

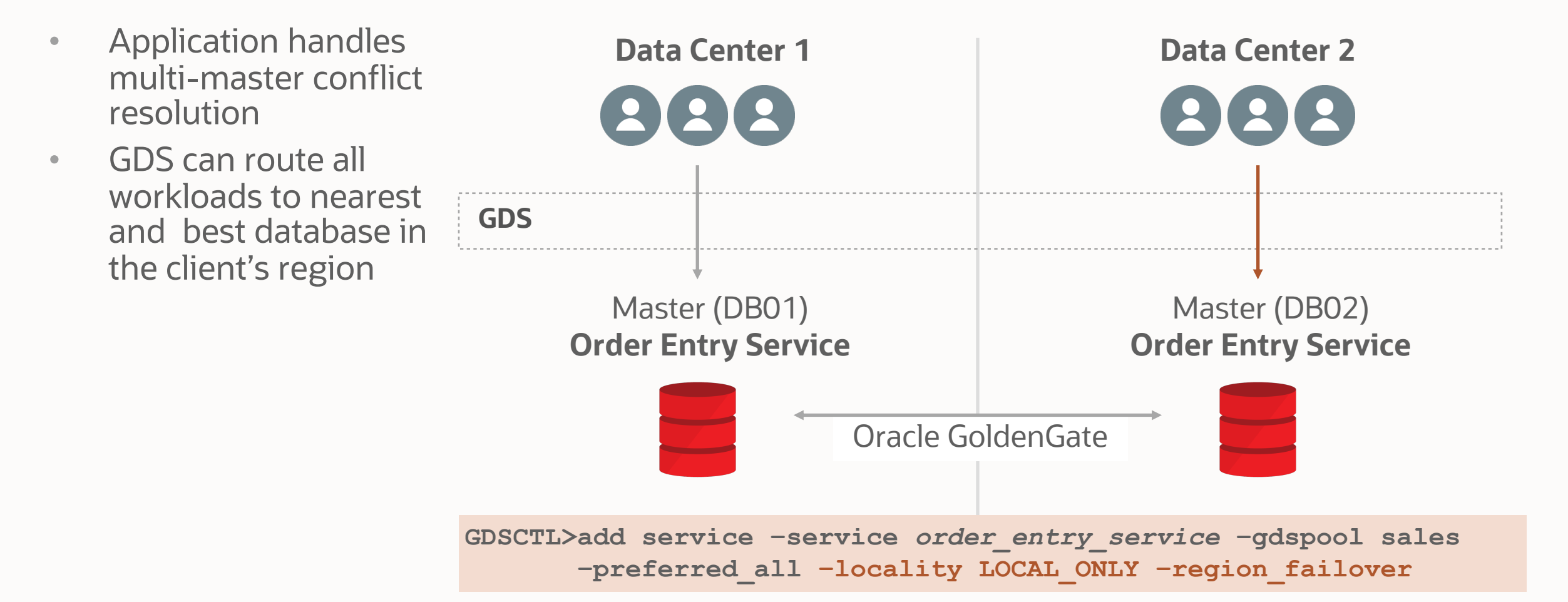

### **Service Failover for Active Data Guard**

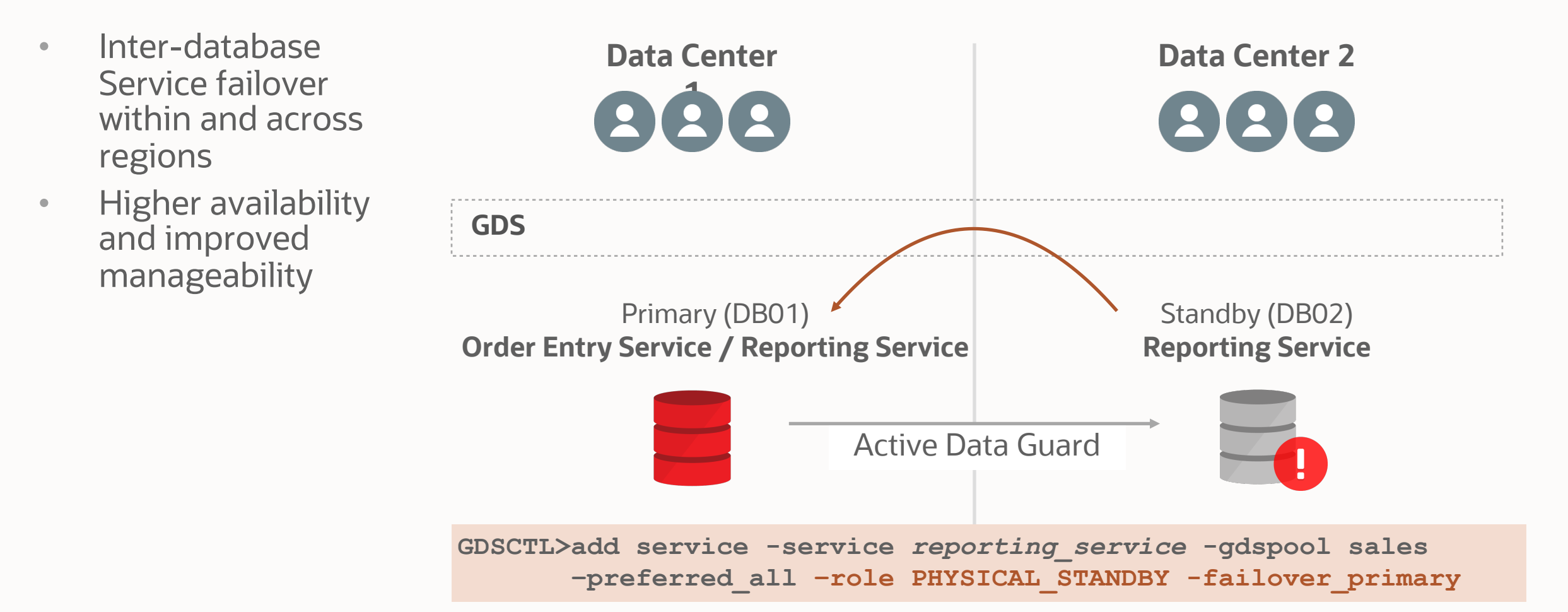

## **Role based Global Services**

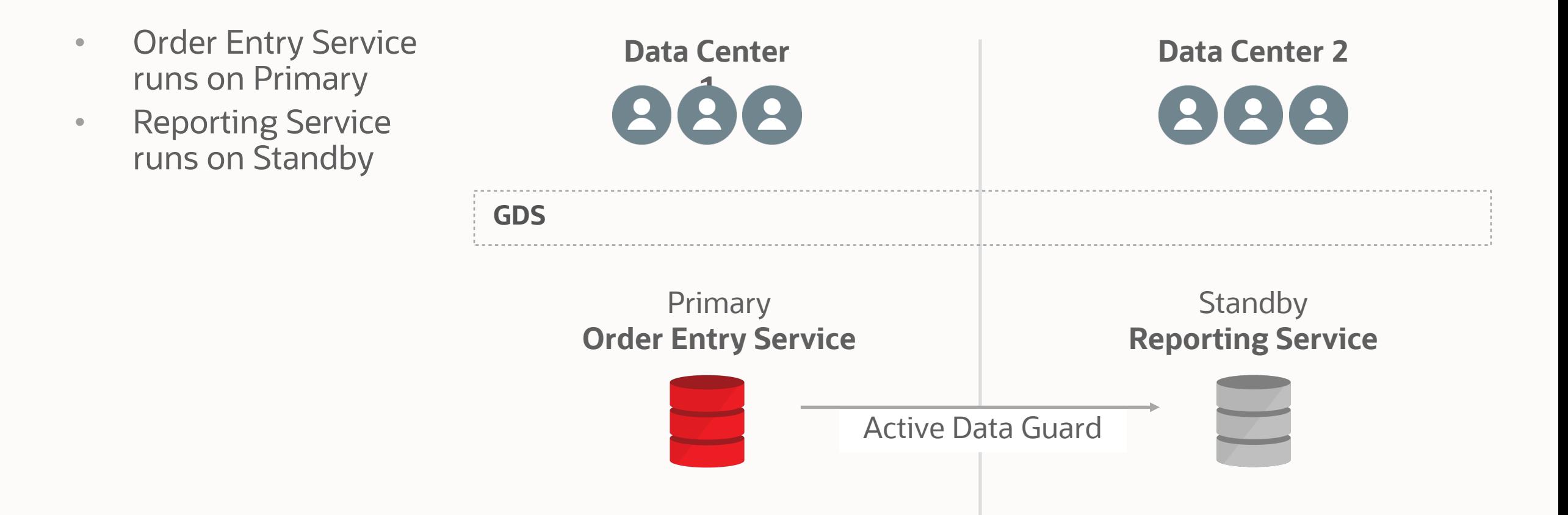

## **Role based Global Services**

For Active Data Guard

- Order Entry Service runs on Primary
- Reporting Service runs on Standby
- Upon Data Guard role change, GDS fails over services based on Role

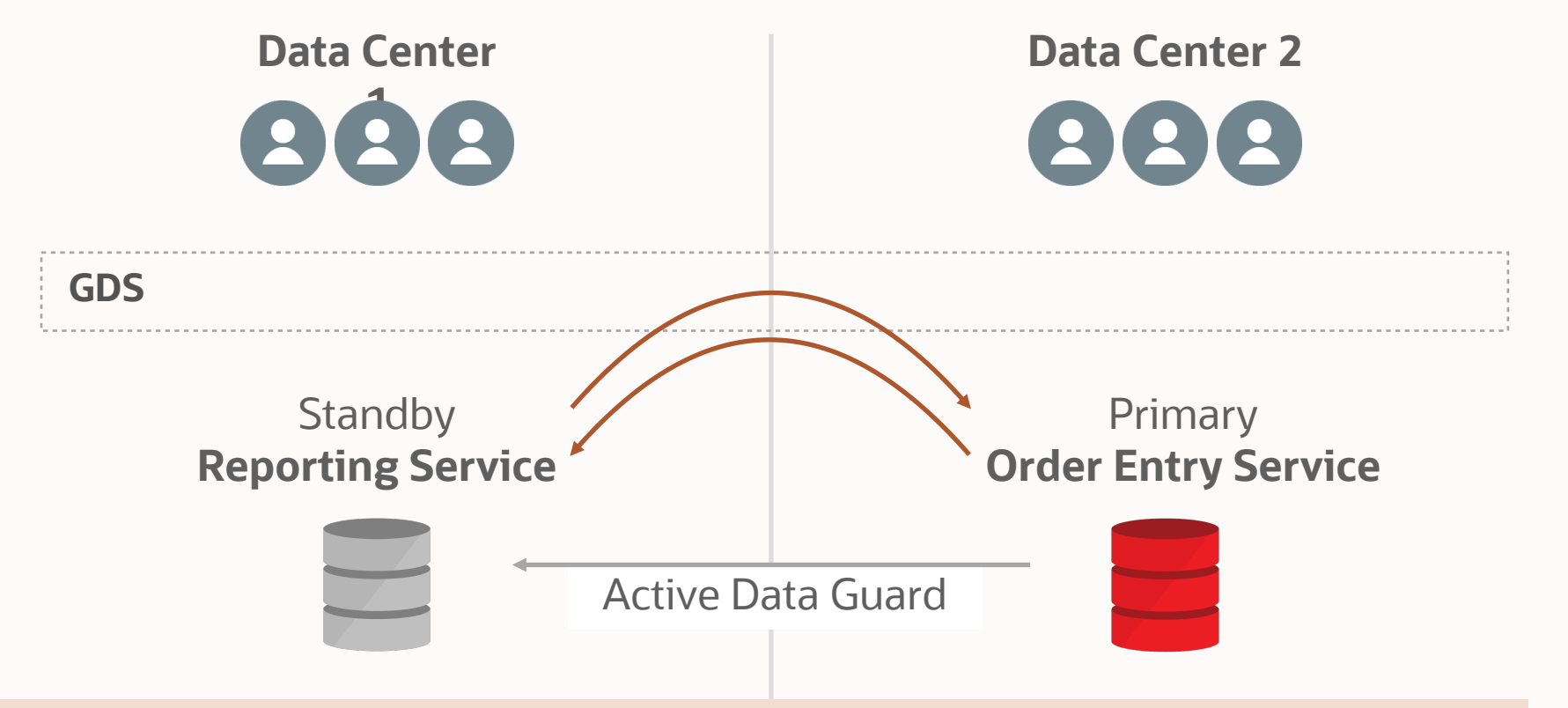

**GDSCTL>add service -service** *order\_entry\_service* **-gdspool sales –preferred\_all –role PRIMARY GDSCTL>add service -service** *reporting\_service* **-gdspool sales –preferred\_all –role PHYSICAL\_STANDBY**

## **Routing based on Replication Lag Tolerance**

- Specify replication lag limit for a service.
- GDS ensures that service runs on Active Data Guard standby(s) with lag less than this limit
- Improved data quality

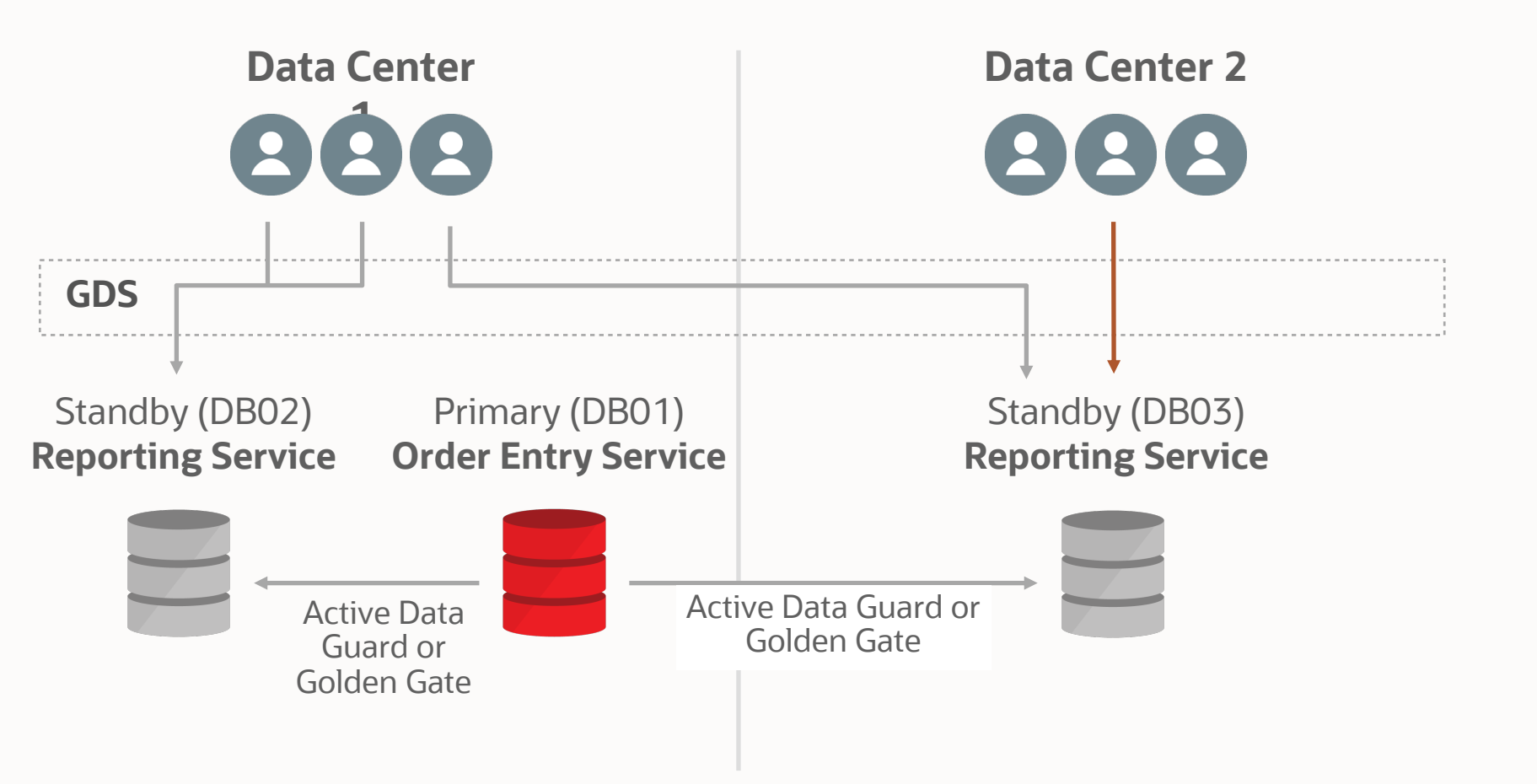

## **Routing based on Replication Lag Tolerance**

- Specify replication lag limit for a service.
- GDS ensures that service runs on Active Data Guard standby(s) with lag less than this limit
- Improved data quality

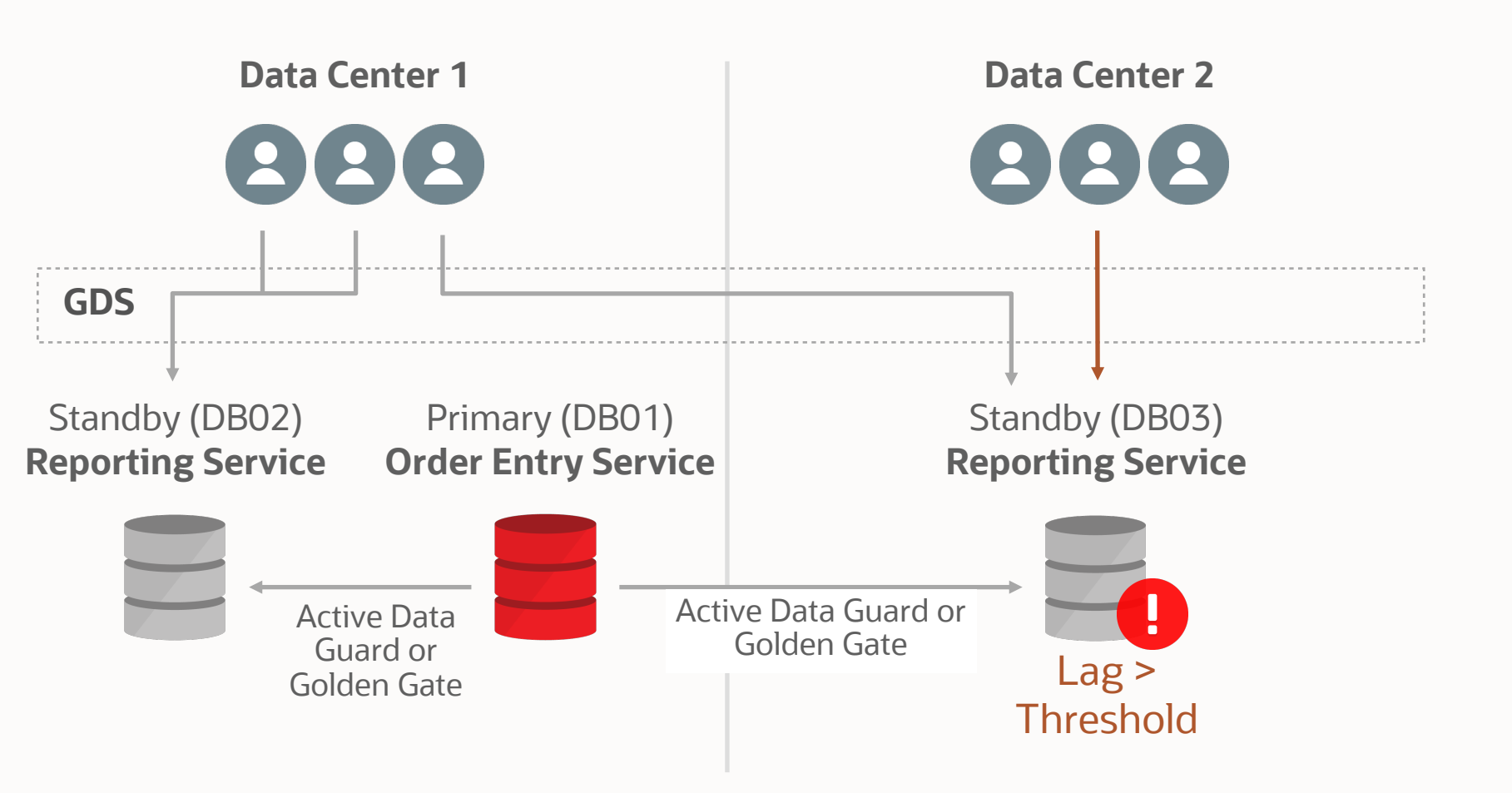

## **Routing based on Replication Lag Tolerance**

- Specify replication lag limit for a service.
- GDS ensures that service runs on Active Data Guard standby(s) with lag less than this limit
- Improved data quality

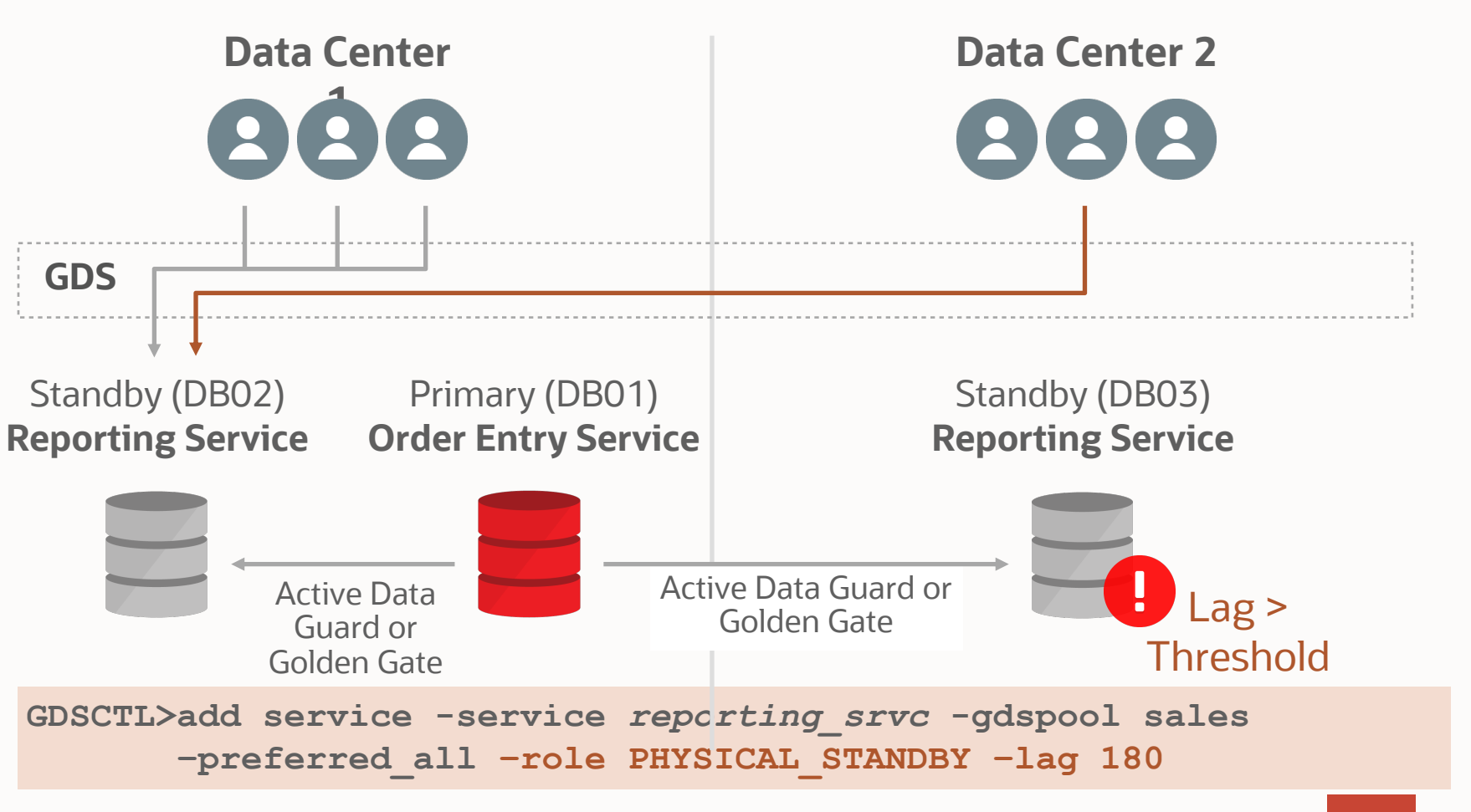

## **Mitigate Unplanned Outage with Oracle GDS**

Automatic Failover of Client Workload to another Datacenter

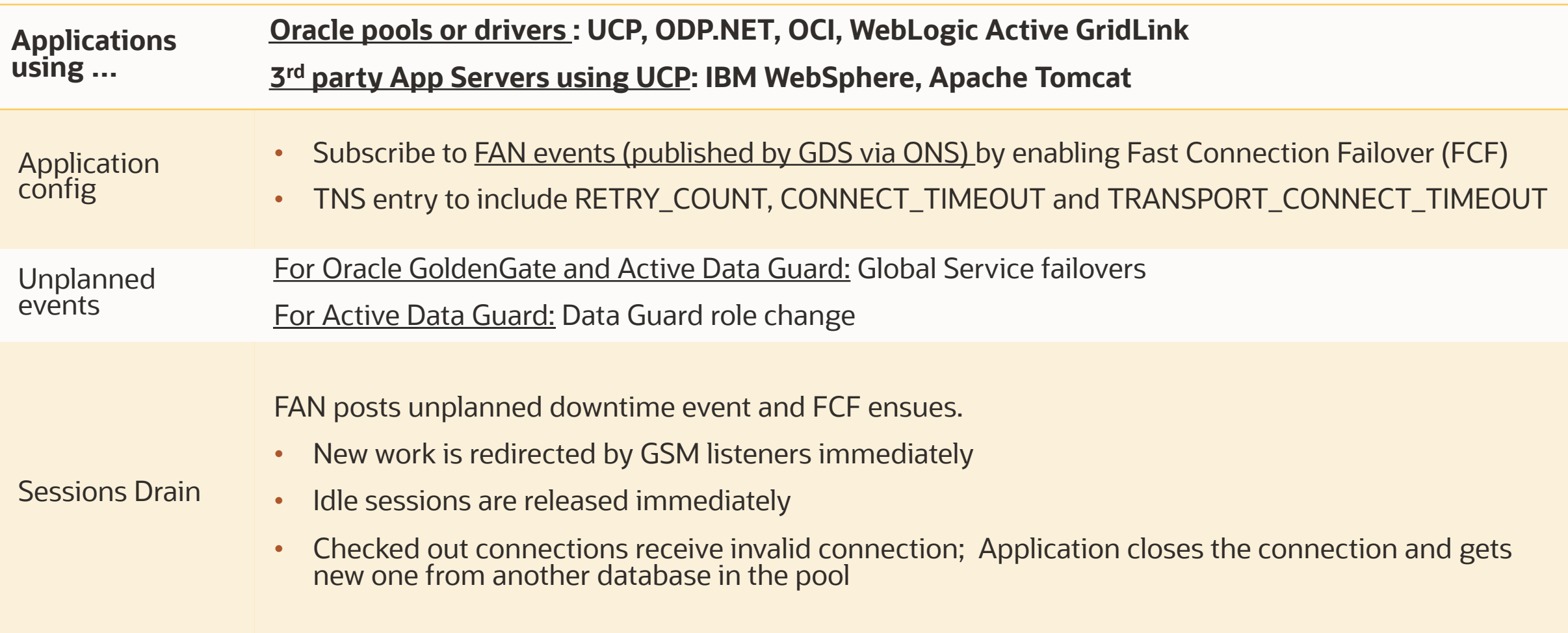

## **Zero-downtime Planned Maintenance with Oracle GDS**

Transparently move Client Workload to another Datacenter

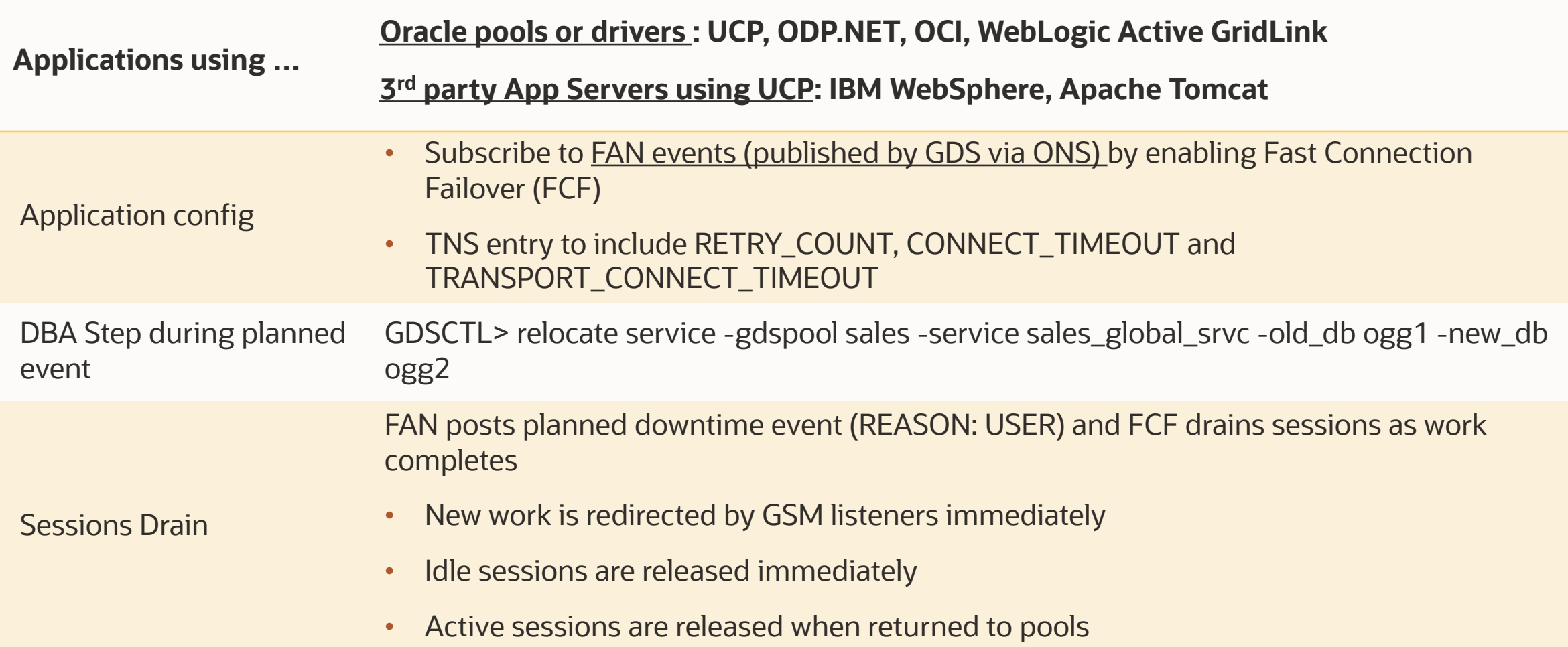

# **Customer Case Studies**

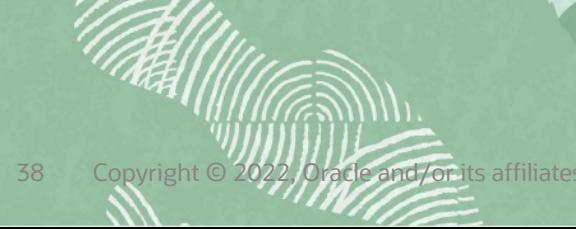

## **Large SaaS Provider for Clinical Trials**

Cloud-based platform for clients to build their own clinical trials and perform medical research

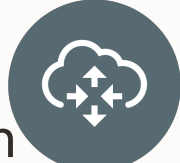

**Goal:** Scalable architecture for analysis of patient-related data for clinical operations

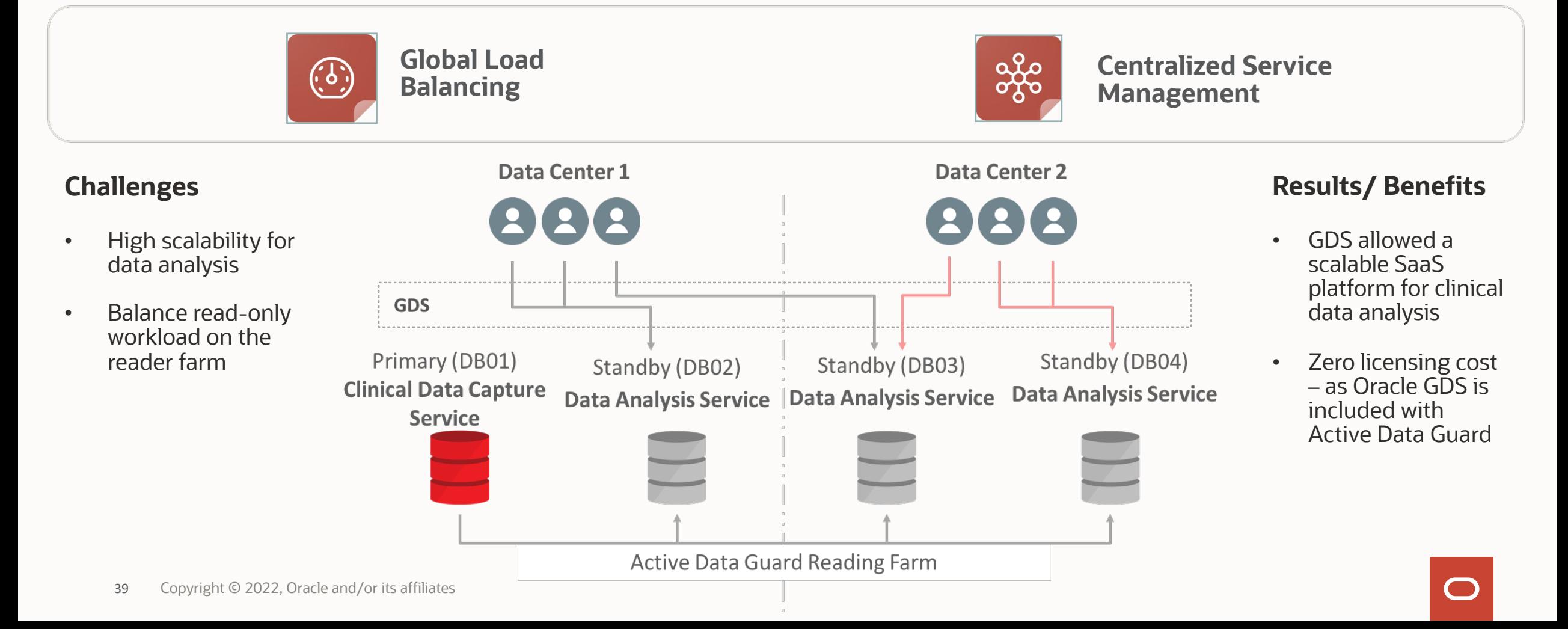

## **Global Hotel/Resorts Company Operating in 35 Countries**

Mission Critical Application for Check-in and Points-exchange

**Goal:** Distributed infrastructure that provides continuous availability for unplanned and planned outages

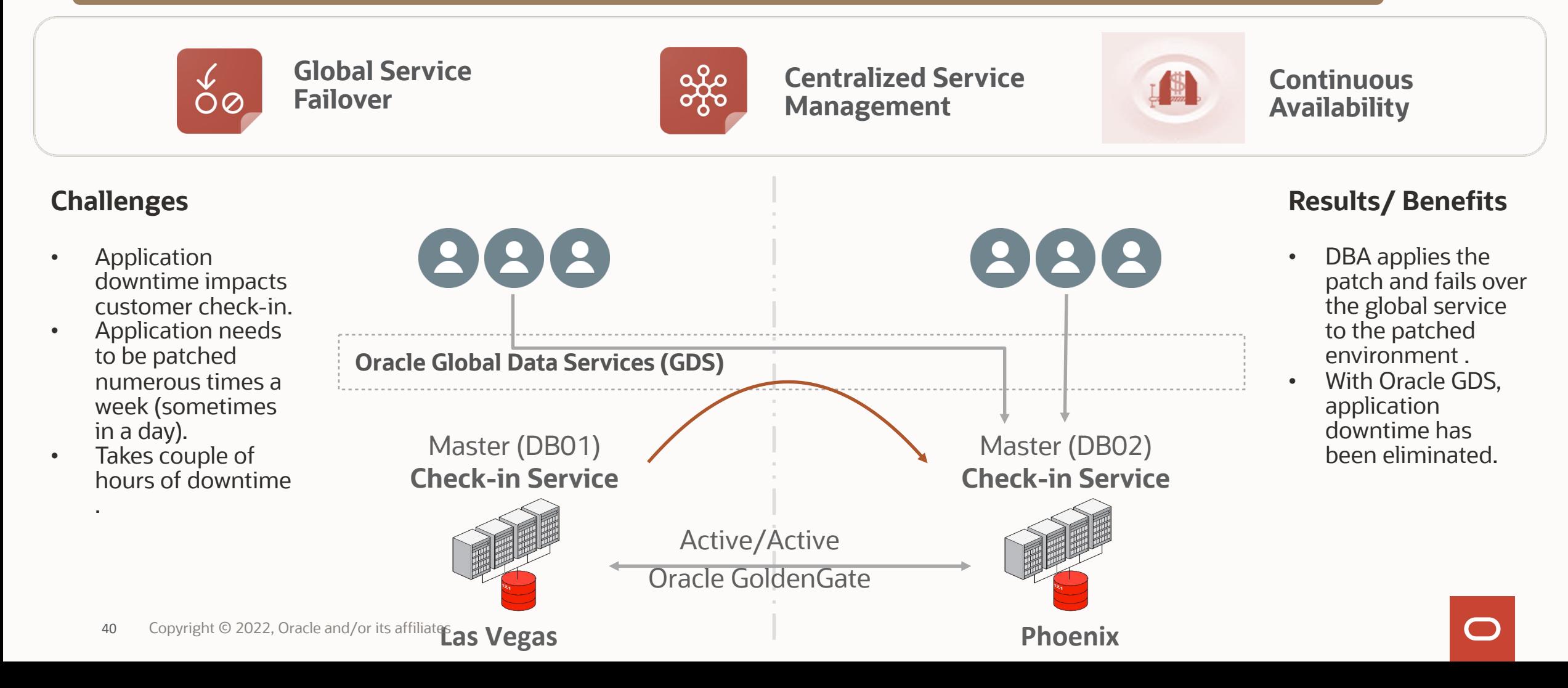

# **Unspecified US Government Agency**

### **Mission Sensitive Application**

**Goal:** Achieve database high availability for all workloads running in a replicated environment

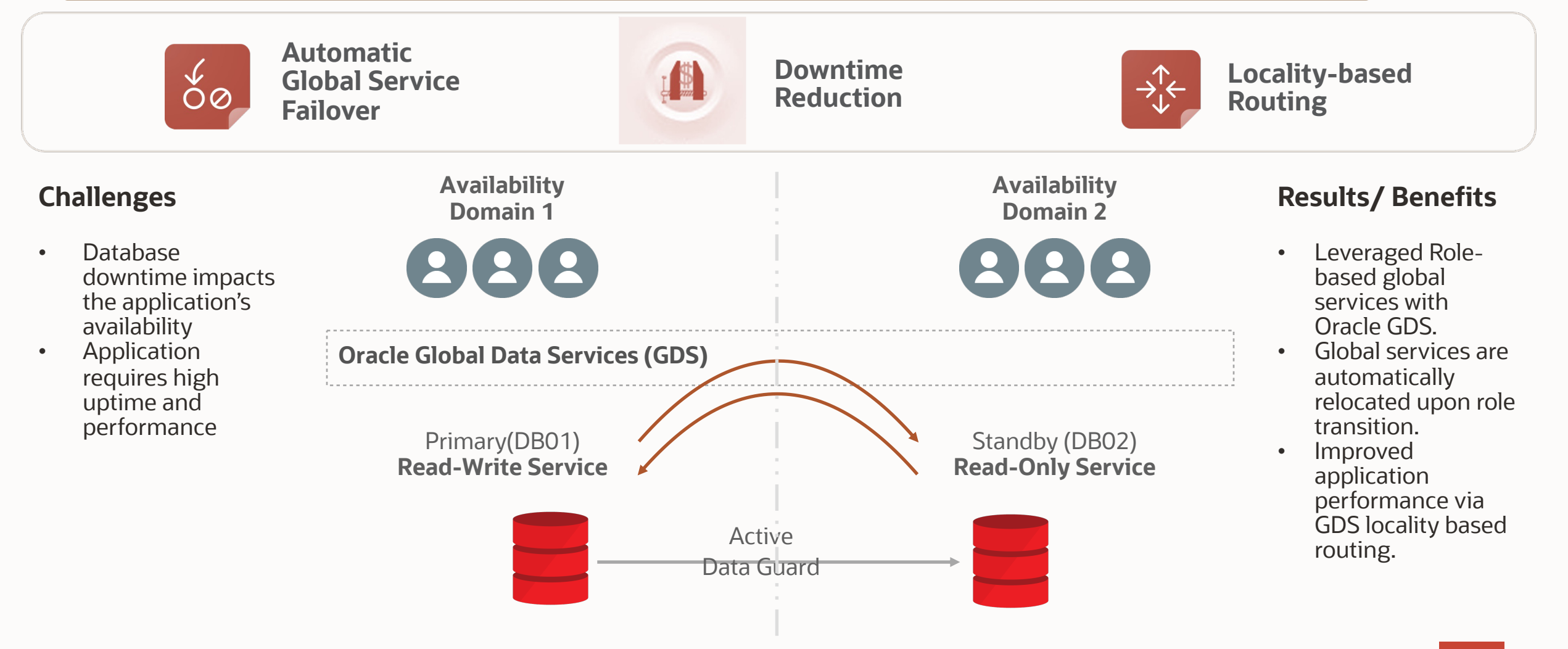

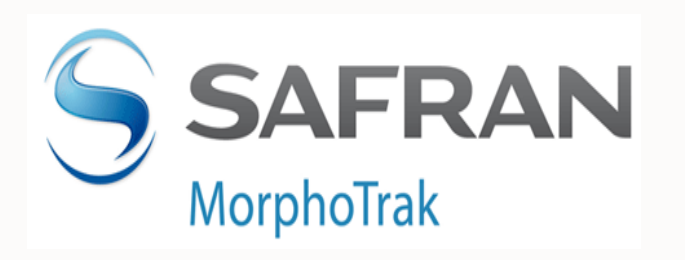

"Global Data Services will help MorphoTrak improve systems utilization by dynamically load balancing application queries between replicated databases across distributed data centers. We had already eliminated the cost of idle capacity by deploying Oracle RAC and Active Data Guard, and Oracle Database 12c takes us to another level. It replaces static load balancing between data centers with intelligent, real-time automation that efficiently utilizes all available capacity yielding greater ROI."

– Aris Prassinos, Chief Engineer, MorphoTrak, SAFRAN Group

## **Agenda**

- Workload management challenges of replicas
- Introduction to Global Data Services (GDS)
- GDS concepts and architecture
- GDS use cases
- Summary

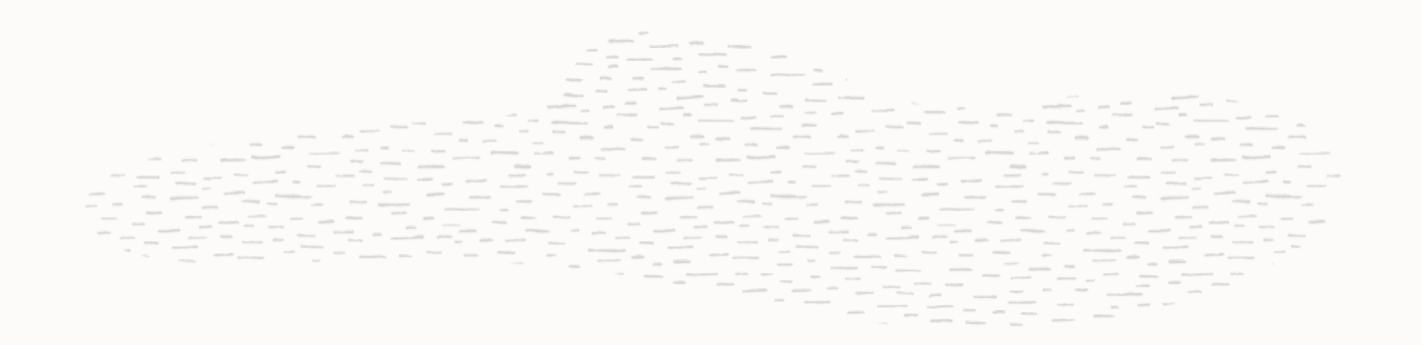

## **Database Workload Management for Oracle Replicas**

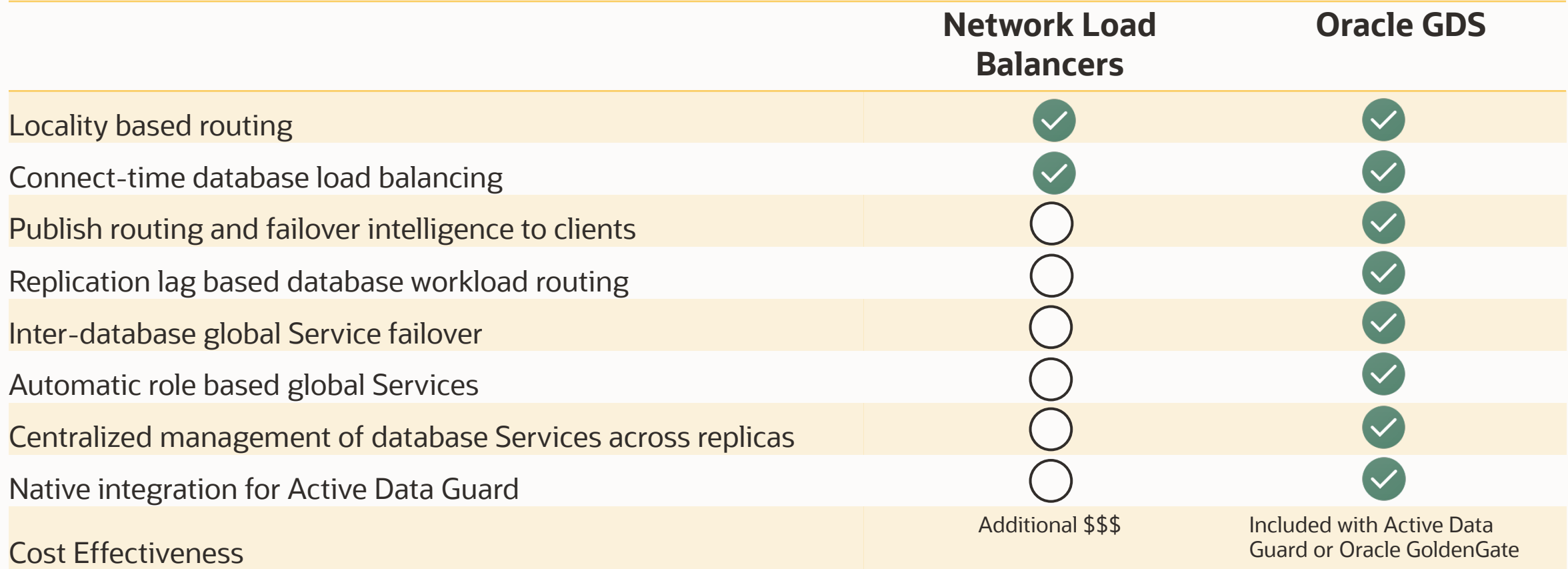

## **Oracle Maximum Availability Architecture (MAA)**

## **Production Site**

### RAC

- *Scalability*
- *Server HA*

#### ASM

– *Local storage protection*

#### **Flashback**

– *Human error correction*

Edition-based Redefinition,

Online Redefinition, Data Guard, GoldenGate

– *Minimal downtime maintenance, upgrades, migrations*

Global Data Services – *Service Failover / Load Balancing* Application Continuity – *Application HA* Enterprise Manager Cloud Control – *Site Guard, Coordinated Site Failover*

## Active Replica

Active Data Guard – *Data Protection, DR* – *Query Offload*

#### **GoldenGate**

– *Active-active replication*

– *Heterogeneous*

 $1<sub>0</sub>$ 

Recovery Appliance, RMAN, Oracle Secure Backup, – *Backup to disk, tape or cloud*

## **Summary**

- GDS provides workload routing, load balancing, service failover & management for replicated databases
- Key benefits
	- Applications use GDS to maximize performance and availability
	- Mitigate downtime during planned and unplanned outages
	- Better resource utilization of replicas

### **Additional Resources**

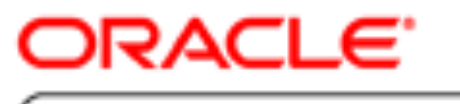

**TECHNOLOGY NETWORK** 

https://www.oracle.com/goto/gds

**Oracle Maximum Availability Architecture** 

https://www.oracle.com/goto/maa

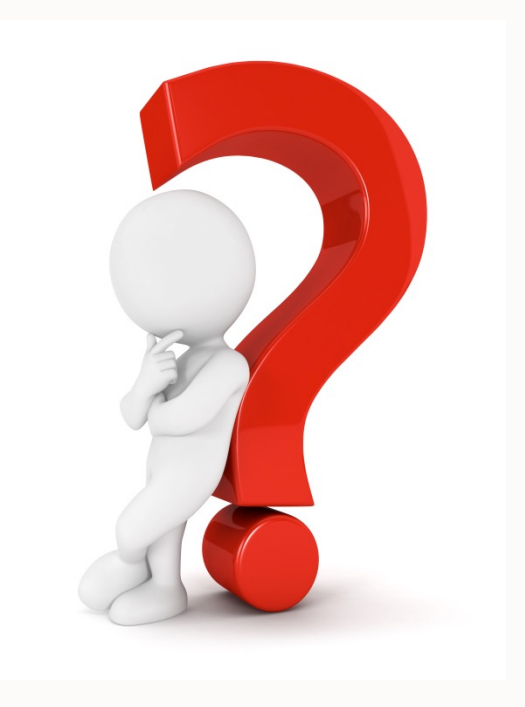

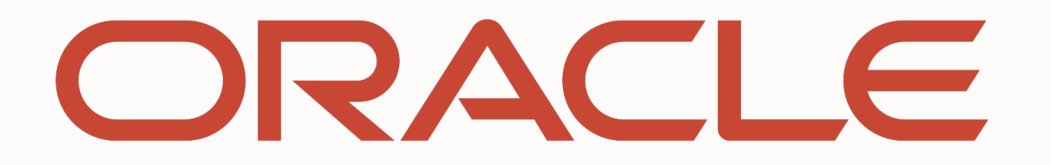

Our mission is to help people see data in new ways, discover insights, unlock endless possibilities.

## **Backup Slides**

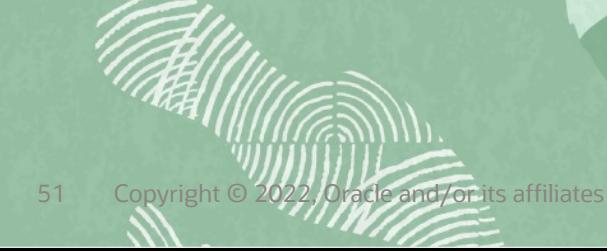

## **Global Service Attributes – Service Placement**

### **Preferred**

• Databases designated to provide the Global Service

### **Available**

- Databases that provide Global Service if not enough *Preferred* databases are running
- If one of the preferred databases fails, then GSM maintains the cardinality of the Global service by starting the service on an *Available* database

## **Preferred\_All**

• All databases in a GDS Pool are preferred for the Global Service

### Options for **Add Service :**

- {-preferred\_all | -preferred *dbname\_list [-available dbname\_list] }*
- GDSCTL>add service -service *sales\_qry\_srvc* -gdspool sales -preferred sfo -available bos
- GDSCTL>add service -service *sales\_reporting\_srvc* -gdspool sales -preferred\_all

## **Global Service Attributes – Service Placement (cont'd)**

### **Role** based Global Service

- Service should be active only when the database is either a primary or standby
- Can be started on a database if its role matches global service's role attribute
- Options for **Add Service :**
	- [-role {PRIMARY | PHYSICAL\_STANDBY [-failover\_primary] | LOGICAL\_STANDBY | SNAPSHOT\_STANDBY}]
- GDSCTL>add service -gdspool sales -service *sales\_reporting\_srvc* -preferred\_all –role physical\_standby

### **Lag** Tolerance

- Establish application's tolerance for non-current data
- Specify the lag limit for the Global Service in seconds
- Options for **Add or Modify Service :**
	- - lag {lag\_value | ANY}
- GDSCTL>add service -service *sales\_reader\_lag180\_srvc* -gdspool sales -preferred\_all -role physical\_standby -lag 180

## **Global Service Attributes - Locality Based Routing**

Achieve geographical affinity between clients and databases Options for **Add or Modify Service**

• [-locality {ANYWHERE | LOCAL\_ONLY [-region\_failover]}]

### **Locality ANYWHERE**

- Client connections and work requests are routed to any region for load balancing or failover
- GDSCTL>add service -service *sales\_reader\_srvc* -gdspool sales –preferred\_all –locality ANYWHERE

### **Locality LOCAL\_ONLY**

- Regardless of load, GDS will not route to databases in other regions
- GDSCTL>add service -service *sales\_reader\_srvc* -gdspool sales –preferred\_all –locality LOCAL\_ONLY

### **Locality LOCAL\_ONLY –region\_failover**

- Client connections and work requests are routed to another region when all databases in a region have failed
- GDSCTL>add service -service *sales\_reader\_srvc* -gdspool sales –preferred\_all –locality LOCAL\_ONLY region\_failover

### **Global Service Attributes – Load Balancing**

### **Connect-time Load Balancing (CLB)**

### GDS support CLB for all clients

- Directs connection requests to the best database instance in GDS pool
- Takes into account
	- Load statistics from all GDS pool databases
	- Inter-region network latency, locality and CLB goal
- Options for Add Service :
	- [-clbgoal {SHORT | LONG}]
	- GDSCTL>add service -service sales clb srvc gdspool sales –preferred\_all -clbgoal LONG

### **Run-time Load Balancing (RLB)**

### GDS supports RLB feature of connection pools for OCI, JDBC/UCP, ODP.NET, WLS

- Publishes RLB Advisory to clients
- Based on advisory, clients distribute workload requests across persistent connections spanning GDS Pool database instances
- Takes into account
	- Per-service performance data from pool databases
	- Inter-region network latency, locality and RLB goal
- Options for Add Service :
	- [-rlbgoal {SERVICE\_TIME | THROUGHPUT}]
	- GDSCTL>add service -service sales\_rlb\_srvc -gdspool sales –preferred\_all –rlbgoal SERVICE\_TIME

### **Run-time Load Balancing with GDS**

### **Standalone Identical Database Servers with External Load**

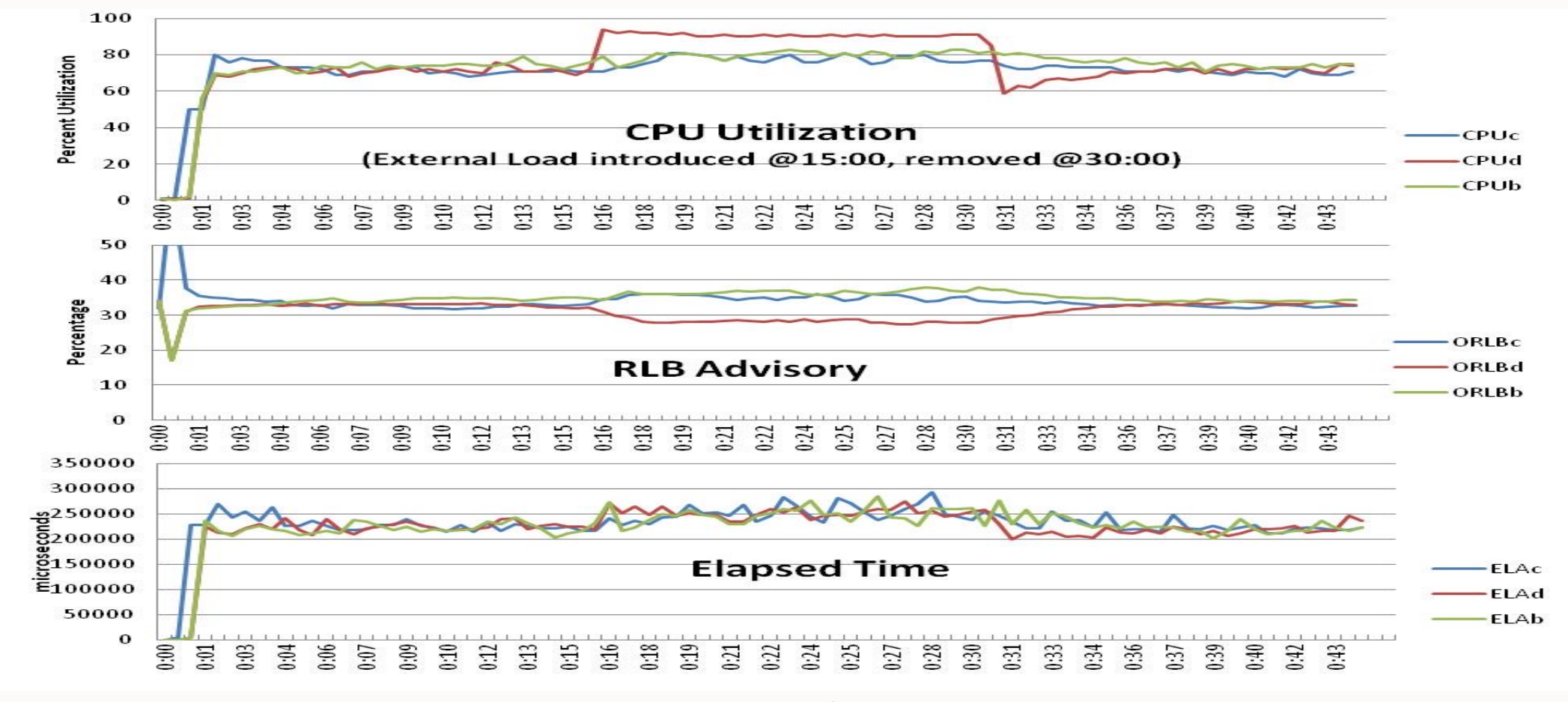

#### Routing responds gracefully to changing system conditions

### **Run-time Load Balancing with GDS**

### **Standalone Asymmetrical Database Servers**

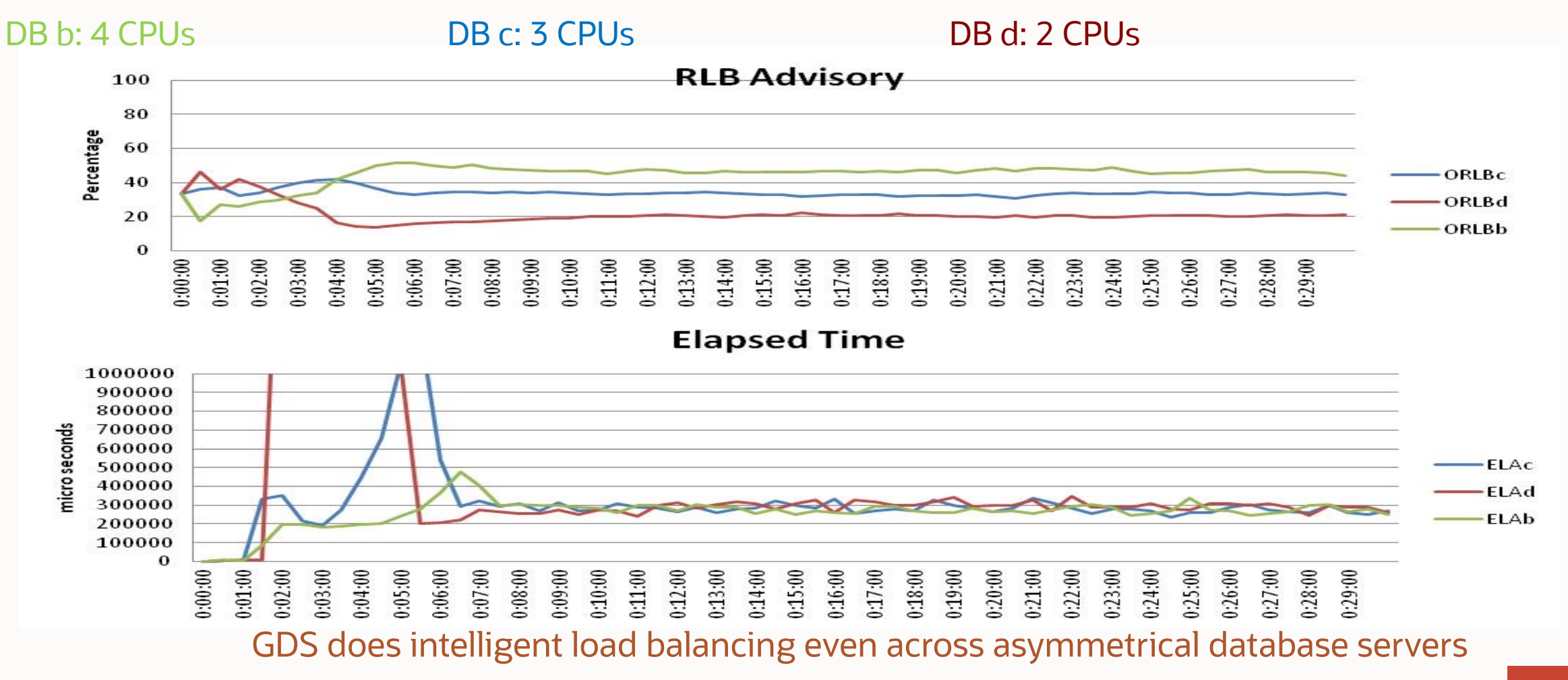